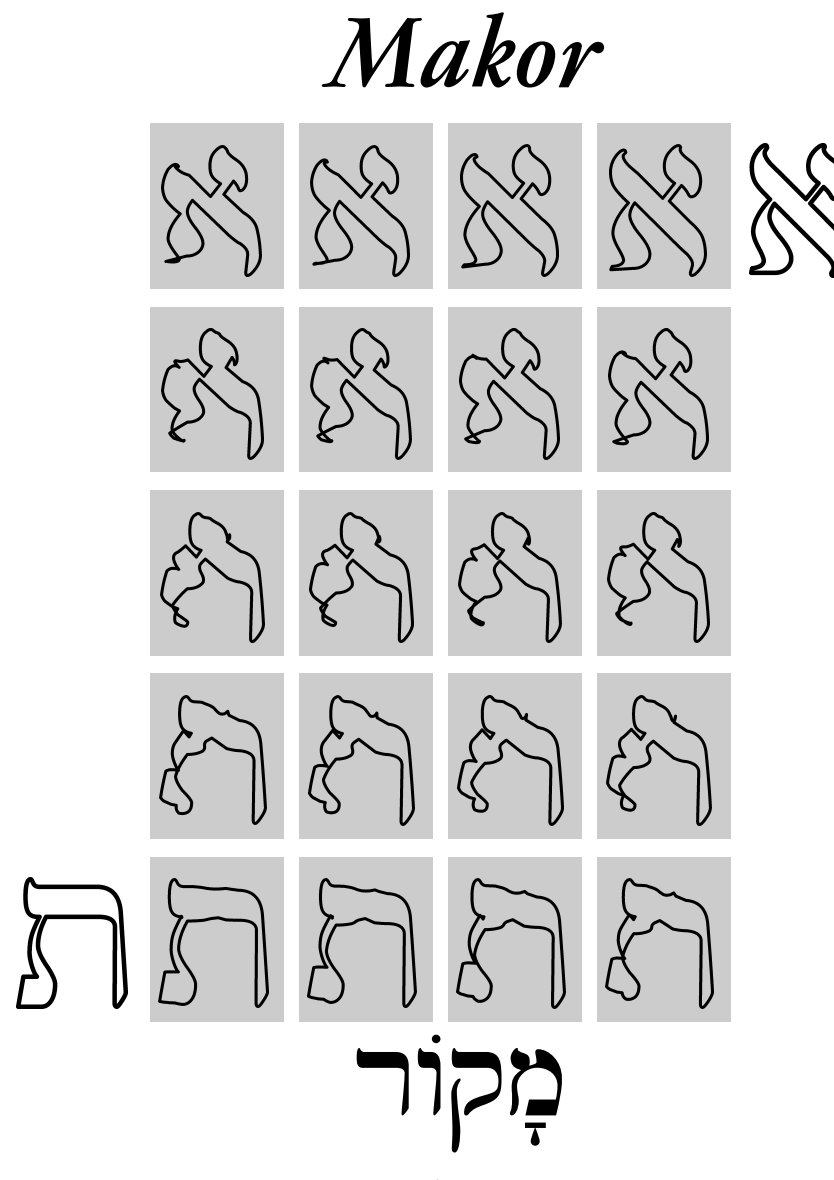

A System for Typesetting Biblical and Modern Hebrew with Omega and TEX Version 2.0, January 2003

Alan Hoenig ahoenig@suffolk.lib.ny.us

# **Makor: A System for Typesetting Biblical and Modern Hebrew with Omega and TEX**

 $A$ l a n $H$ o e ni ${\bf G}$ *Department of Mathematics John Jay College, City University of New York* ahoenig@suffolk.lib.ny.us

*January 17, 2003*

# **CONTENTS**

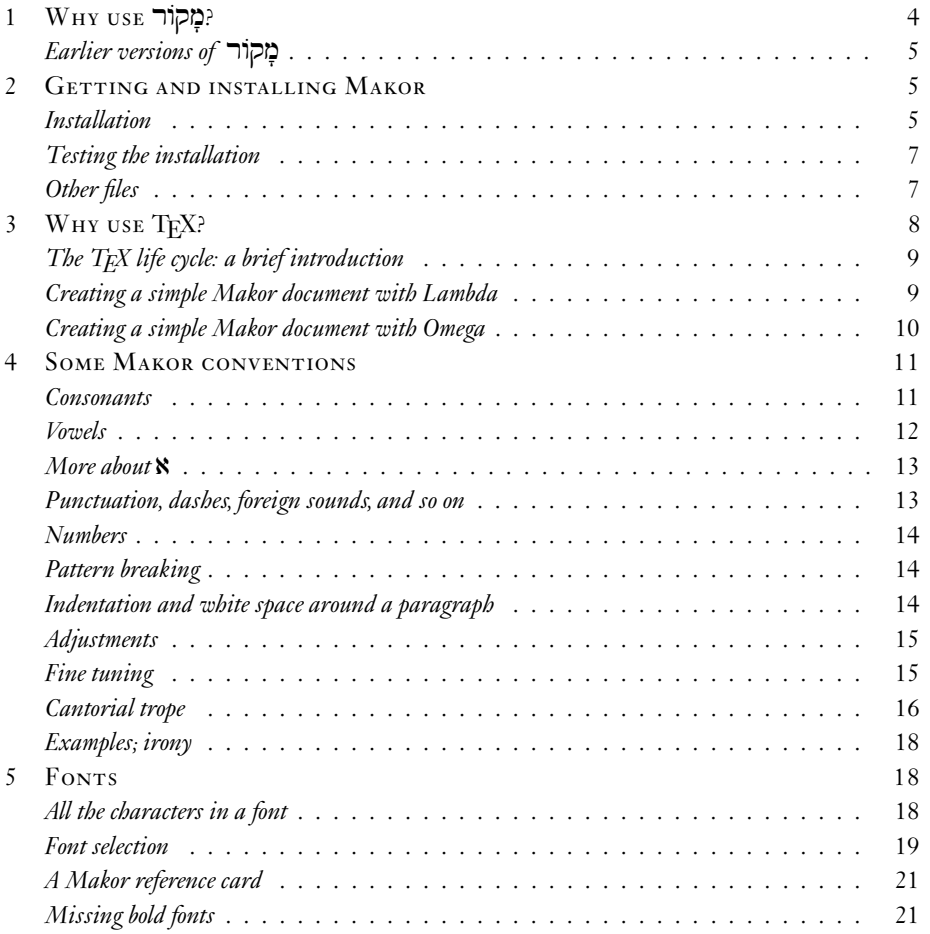

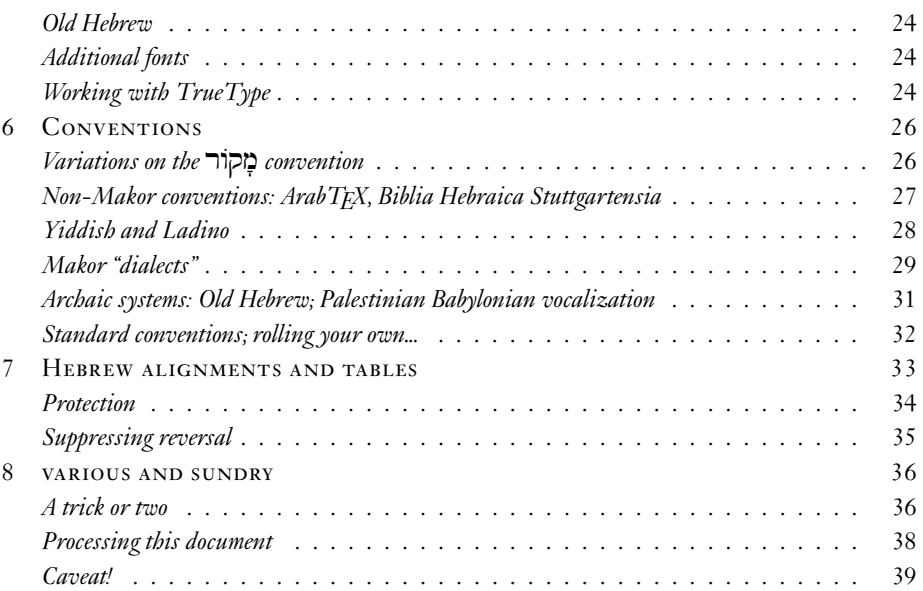

# LIST OF FIGURES

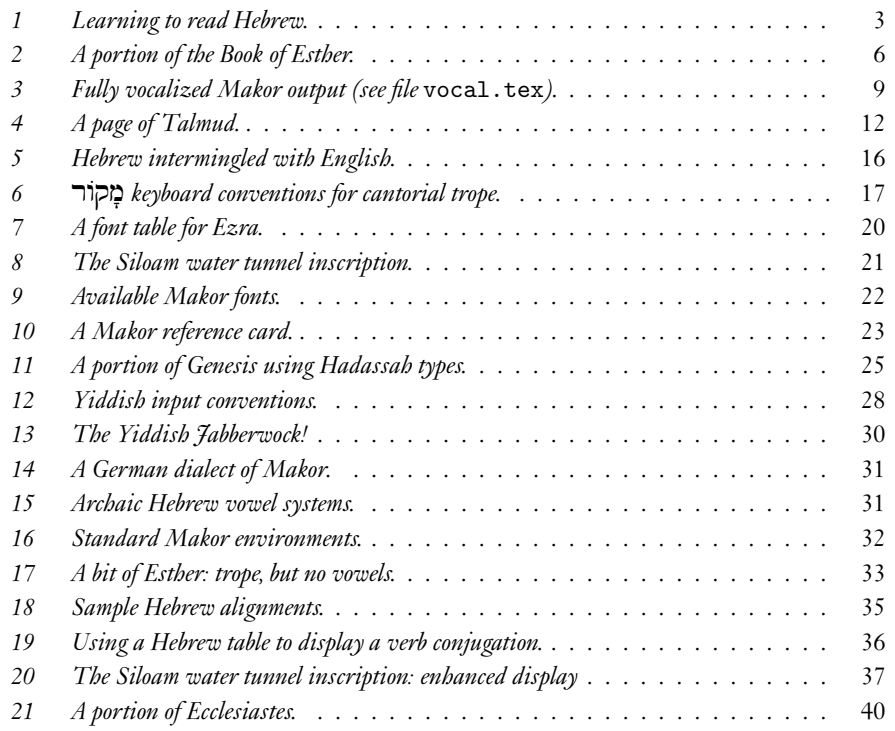

# **ABSTRACT**

This manual describes the *Makor*(מָקוֹר) system for typesetting Hebrew by means of Omega, an extension of the TFX typesetting language. *Makor* is appropriate for authors using Englishlanguage keyboards for entering Hebrew text in a convenient manner. *Makor* lets you enter vowels and cantorial diacritics, selects final letters by itself as appropriate, and has special conventions for entering numerals and tables. The software plus fonts is freely available from the Web.

**All** of the Hebrew text in this manual was produced using *Makor*. I produced **all** other displays using programs that are part of the TFX or Omega distrbution. I urge all potential authors to flip through to see if *Makor* would be suitable for you.

# ְחֲגִיגַת הָאֵרוּּסִין שֶׁל חַיוּתָה

סביון ליברכט

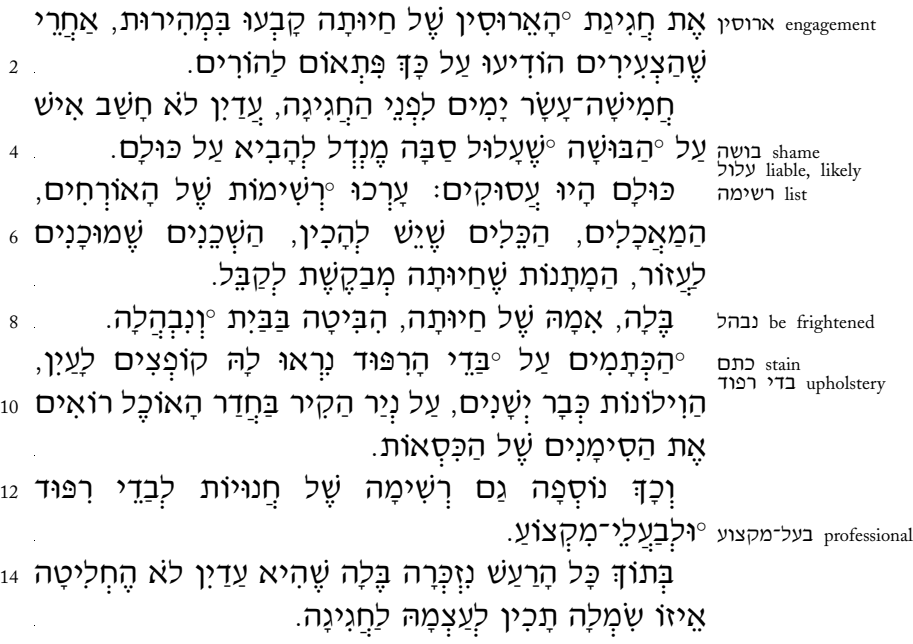

FIGURE 1: Learning to read Hebrew. The simple appearance of this primer belies the difficulties involved. Interested readers should carefully go over the source for this figure (primer.tex).

# 1 WHY USE ?

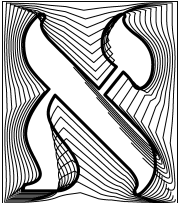

If you need to include Hebrew text in a document—especially in combination with English or other left-to-right  $(LTR)$  language—you know what horrors you're in for. Text entry itself can be challenging, and vowel placement adds to your worries. *Makor* attempts to eliminate these issues. So if you need to include Hebrew within a report or article, here's why you should use *Makor*:

- It's *easy* to enter consonants *and* vowels into a document.
- *Makor* automatically decides if a final form for a letter is necessary.
- *Makor* takes care to position vowel symbols properly with respect to different letters.
- There are easy ways of finagling these (and other) aspects—altering the placement of a vowel, forcing or suppressing the final form of a letter, and so on.
- Authors can decide whether to include vowels or not.
- Authors can enter cantorial diacritics (trope) into the text.
- *Makor* also supports Yiddish with a separate input convention and special Yiddish characters.
- Alternative typographic conventions are supported, such as  $\exists$  instead of  $\exists$  and  $\exists$ for  $\frac{1}{2}$ .
- Fonts include the special characters  $(\mathbf{\hat{R}})$  and so on) so that it's possible to typeset the Hebrew Bible with *Makor*.
- Numbers are entered normally, and *Makor*takes care to typeset them properlywithin the Hebrew (that is, the numbers are  $LTR$  even though the surrounding text is  $RTL$ ).
- *Makor* knows the traditional Hebrew numbering system (see, for example, figure 2), and can number Biblical verses automatically.
- *Makor* understands the conventions of ArabTEX, so you can process ArabTEX Hebrew documents in *Makor*.
- *Makor* understands the conventions of BHS, so you can process Biblia Hebraica Stuttgartensia in *Makor*.
- One of *Makor*'s fonts allows scholars to typeset Old Hebrew.
- Authors and scholars can typeset using the archaic Palestinian or Babylonian vowel systems.
- When you revise the document—either by changing your text or altering layout parameters (such as the width of a column, or whatever)—these changes automatically propagate into your text.
- Layouts of arbitrary complexity are possible.
- All of the versatility that's part of TFX and of Omega is always available to the author using this system.
- ...And much, much more!

# *Earlier versions of* בזקור

An earlier version of TEX worked with any extended TEX that provided for right-toleft  $(RTL)$  typesetting. The current version demands the use of Omega, and as a result, the current version of *Makor* is far more robust, and contains several additional capabilities.

I deprecate this former version and urge those users to switch to the current version as quickly as possible.

# 2 GETTING AND INSTALLING MAKOR

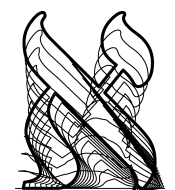

You can always download the latest version of this software from the Web; the appropriate site is www.ctan.org. I mention this site from time to time throughout this document, and it goes by the name of 'CTAN'. It contains lots of other software suitable for use with TEX, LATEX, and Omega, including several other packages for typesetting Hebrew, such as ArabTFX (which has a Hebrew module), Hebrew LTFX, and a wor-

thy package called cjhebrew. Please make sure that you download all the files as one large compressed file, as this makes installation particularly easy. Depending upon your method of download, this file might be makor.zip, makor.tar.gz, makor.tar.Z, or something similar. For our discussion, I'll refer to it as makor.zip, though it might have one of these other names.

Incidentally, the full address for the latest version of *Makor* is

# www.ctan.org/tex-archive/language/hebrew/makor

# *Installation*

I take it as given that TEX—including Omega, Lambda, and their friends—has been properly installed on your system. If not, consult your local TEX wizard, or local guides available at CTAN. Another source is the TEX Users Group (TUG; www.tug.org).

Make sure you know where the 'root' of your local TEX directory is. Most likely, it has a name like '...texmf/'. Henceforth, I will call this the <texmf-root> directory.

# **LIBER ESTHER**

3 × אַחַר ו הַדְּבְרִים הָאֵלֶּה וּדַל הַמֶּלֶךְ אֲחַשְׁוֹרוֹשׁ אֶת־הָמֶן בֶּן־הַמְּדֶתָא הָאֲנְגִי וֵינַשְׂאֵהוּ וַיָּשֶׁם אֶת־כִּסְאוֹ מֵעַל כֶּל-הַשֶּׂרִים אַשֵׁר אִתְּוֹ ב וְכָל-עַבְרֵי הַמֶּלֵךְ אַשֵׁר-בִשָּׁעַר הַמֵּלְךְ כֹּרָעִים וּמָשְׁתַחֲוִים לְהָמָן כִי־כֵן צִוָּה-לו הַמֵּלַךְ וּקַּרְדֵלֶל לָא יִכְרָע וְלָא יְשְׁתַּחֲה: וּ וַיֹּאמְרוּ עַבְדֵי הַמֶּלֶךְ אֲשֶׁר־בְּשַׁעַר הַמֶּלֶךְ לְמָרְדֶכֶי מִדּוּעַ אַתָּה עוֹבֶר אֶת מִצְוָת הַמֱלֶךְ: רּ וַיְהִי |באמרם| כִּאָמְרֶם אֵלְיוֹ יוֹם וָיוֹם וְלָא שָׁמַע אֲלֵיהֶם וַיַּנִּידוּ לְהָמָן לִרְאוֹת הַיַעַמְדוּ דִּבְרֵי מָרְדֵכִי כִּי־הִגְּיִד לָהֵם אֲשֵׁר־הִוּא יִהוּדִי: הּ וַיַּרְא הָמָן כִּי־אֵין מָרְדֵכִי כֹּדֵעַ וּמִשְׁתַחֲוָה לִוֹ וַיִּמָּלֵא הָמָן חֵמֶה: ו וַיָּבֶד בְּעֵינֶיו לִשְׁלָה יָד בְמָרְדֶכֵי לְבַדו כִּי־הִגְּידוּ לְוֹ אֶת־עַם מְרְדֶכֶי וַיָּבְקָשׁ הָמָן לְהַשָּמִיד אֶת־כָל־הַיְהוּדֵים אַשֵׁר בִּכָל־מַלְכוּת אַחַשְׁוֵרוֹשׁ עַם מַרְדֵּכֵי: זִבָּחָדֵשׁ הַרְאֹשׁוֹן הוּא־חָדֵשׁ נִיסָן בִּשְׁנַת שִׁתֵּים עֵשְׂרֶה לַמֵּלֵךְ אַחַשְׁוֶרוֹשׁ הִפִּיל פּוּר הוּא הַגּוֹרָל לִפְנֵי הָמָן מִיִּים ו לְיֵוֹם וּמֵהֶדֵת לִחְדֵשׁ שָׁנֵים־עָשֶׂר הוּא־חְדֵשׁ אֵדֶר: ח וַיְאמֶר הָמָן לַמֶּלֶךְ אָחַשְׁוֵרוֹשׁ יֶשְנוֹ עַם־אֶחָד מְפָזֶר וּמְפֹרְד בֵין הֵעַמִּים בְּכָל מְדִינוֹת מקכותֶךְ וְדָתֵיהֶם שֹׁנוֹת מכל עם ואת דומי המלון אינם עשים ולמלוך אין שוה להניחם. מ אם על המלוך טוב יכתב לאברם ועשרת אַלְפִים כִּכַר־כֶּסֶף אַשְׁקוֹל עַל־יְדֵי עֹשֵׂי הַמְּלָאכָה לְהָבִיא אֶל-גְּנֵיֵי הַמֵּלֶךְ: · וַיָּסֶר הַמֶּלֶךְ אֶת־טַּבַעִּתּוֹ מֵעַל יָדְו וַיִּתְּנָה לְהָמֶן בֶּן הַמְרֶתְא הָאֲנָגֵי צֹרֶר הַיְהוּדִים: `א וַיָּאמֶר הַמֶּלֶךְ לְהָמָן הַכֶּסֶף נְתְוֹן לֶךְ וְהָעָם לַעֲשָׂוֹת בְּוֹ כִּטּוֹב בִּעֵּינֵיֹךְ: יְב וַיִּקַרְאוּ סִפְרֵי הַמֶּלֶךְ בַּחְדֵישׁ הַרְאֹשׁוֹן בִשְׁלוֹשָׂה עַשָּׂר יוֹם בוֹ וַיִּכָּתֶב כָכָל אַשֵׁר־צְוָה הַמָּן אֵל אַחַשִּׁרַרִּפְּנֵי דִּמְלֵךְ וַאֵל־הַפַּחוֹת אַשֵּׁר ו עַל־מְדִינֶה וּמְדִינָה וְאֶל־שֶׂרֵי עַם וָעָם מְדִינֶה וּמְדִינָה כִּכְתָבְהּ וְעַם וָעָם כִּלְשׁוֹנָוֹ בִשֵּׁם הַמֵּלֵךְ אֲחַשְׁוֵרשׁ נִכְתָּב וְנֵחְתָּם בִּטַּבְעַת הַמֵּלֵךְ: יג וְנִשְׁלוֹחַ סִפְרִים בְּיֵר הָרָצִים אֵל־כָל־מִדִינְוֹת הַמֶּלֶךְ לְהַשְׁמִיר לַהֲרֹג וּלְאַבֶּר אֶת־כָל דִיְיהוּדִים מִנַּעַר וְעַר־זָקָן מַרְ וְנָשִים בְיוֹם אֶחָד בִשְׁלוֹשֶה עָשֶׂר לְחָדֶש שְׁנֵים־עָשֶׂר הוּא־חָדֶשׁ אֲדֶר וּשְׁלְלָם לְבְוֹז: יד פַּתְשֶׁנֶן הַכְּתָב לְהִנְּתֶן דָּת בְּכָל־מְדִינֶה וּמְדִינָה נִּלְוּי לְכָל־הָעַמִּים לְהִיוֹת שֵׁתְרֶים לַיִּוֹם הַזֶּה: שוֹהֲרָצִים יָצְאָוּ דְחוּפִים בְּדְבָר הַמֶּלֶךְ וְהַדֶּת וְתִנָּה בְשוֹשָן הַבִּירֶה וְהַמֵּלֶךְ וִהָמָן יָשָׁבוּ לִשְׁתוֹת וְהָעִיר שׁוּשָׁן נַבִוּכַה:

FIGURE 2: A portion of the Book of Esther, showing both cantorial and vocal diacritics. Notice too that מְקוֹר can handle both spoken (q're) and written (k'tab) variants of text. The verse numbering was done automatically. See the file esther. tex for additional details.

Place yourself in this <texmf-root> directory, and uncompress makor.zip, **making sure that you preserve directory structure** (this should be the default behavior).

Next, move to the <texmf-root>/tex/makor2 directory. Place the contents of the file psfonts.mkr2 into your file psfonts.map, which is located someplace like

# <texmf-root>/dvips/base

Now, update the filename database (the procedure to do this is a key part of your TEX implementation), and that's it!

# *Testing the installation*

Within this same <texmf-root>/tex/makor2 directory are some useful files. Enter the commands

omega mkrotest

and

lambda mkrltest

at the terminal. This exercises 'plain' Omega and Lambda, which is Omega+LATEX. You should get two .dvi output files, which you can preview or print after you enter these commands:

odvips mkrotest odvips mkrltest

I use GhostView for previewing and printing PostScript files. If you prefer to work with .pdf output, substitute the command 'dvipdfm' for 'odvips'.

# *Other files*

Most of the Makor2 package consists of font-related files. A few other useful utilities are present, however. For example, you can use the file fonttbl.tex to print all the characters of a standard computer font (not more than 256 characters). For further discussion, please see below, page 18.

A somewhat similar file is fontgrid.tex, which prints out superlarge images of selected font characters superimposed on a grid. This file is useful for creating the specialized font metrics for a Hebrew font, and directions for its use appear within this file itself.

Also present is refcard.tex, which you can use to print a two-page summary of Makor2 and its conventions. See below, page 21, for further discussion.

The makefonts directory contains all the files that I used to create the virtual files that are part of *Makor*2. I include them for the sake of completeness, but strongly recommend that all but experts give this material a wide berth.

The remaining eps and doc directories contain the files you'll need to recreate this manual for yourself. See page 38 below for additional information.

# 3 WHY USE TFX?

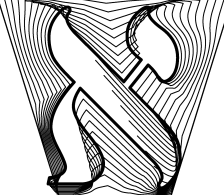

The point of TFX (and of Omega) is to create documents whose appearance is of sufficient quality to qualify for the most demanding publishing requirements. TEX automatically generates indexes, tables of contents, and automatically inserts other typesetting minutiae, such as ligatures, where they belong. TFX was originally created to handle English-language typesetting, and it's easy to gener-

alize this to work with any Latin-based language. Omega includes all the capabilities of TEX, and adds a mechanism for handling non-Latin typesetting in a reasonably natural way. Although *Makor* works only with Omega, I will frequently refer to 'TEX' or 'LTEX' or 'Omega' even though I *only* mean 'Omega' in these contexts.

The Omega or TFX life cycle is quite different from the usual Windows or Macintosh *gestalt*. If you're a typical computer user, you expect as a matter of almost divine right to type stuff at the keyboard and see the document composed and formatted before your eyes, onscreen. But there are reasons why this method may not work to your advantage; I can mention only a few here.

Optimal line breaking depends, for example, not only on what you've typed so far, but also on the words in the remainder of the paragraph. In extreme examples, the very last word of the paragraph can determine the linebreak of the first line. How then can any other program claim to give you world-class formatting if it composes paragraphs on the fly?

I expect my program to decide for me whether a medial or final form of a letter is needed. Yet, in a what-you-see-is-what-you-get program, it's difficult for the program to know when I've reached the end of a word. By the time you type a space or punctuation, a medial letter has already appeared on the terminal. wysiwyG programs never backtrack to revise themselves.

Finally, although the menu selection system which accompanies typical commercial software offers legion choices, no set of menus can encompass all the formatting choices that an author might make. Therefore, anyone serious about the look of the written word must think seriously about the kind of programming interface—so that you can implement any format you need—that TFX provides.

As with any sophisticated computer tool, advanced TFX use can be challenging and rewarding. Nevertheless, it's easy to make TFX (and *Makor*) do simple and straightforward things. Further information about TFX appears below.

וַיָּמֶת שָׁם מֹשֶׁה עֲבֶד־ידוד בְּאֵרֶץ מוֹאָב עָל־פְּי ידוד: וַיִּקְבֹּר אֹתוֹ בָגֵי בְּאֵרֵץ מוֹאָב מוּל בֵית פִּעוֹר וְלֹא־יָדַע אִישׁ אֶת־קְבֻרָתוֹ עַד הַיּוֹם הַזֶּה: וּמֹשֶׁה בֶּן־מֵאָה וְעֲשְׂרִים שָׁנָה בְּמֹתוֹ לֹא־כָהֲתָה עֵינוֹ וְלֹא־נָס לְחָה: וַיִּבְכּוּ בְנֵי יִשְׂרָאֵל אֶת־מֹשֶׁה בִּעֲרִבֹת מוֹאָב שָׁלֹשִׁים יוֹם וַיִּתְמוּ יְמֵי בְכִי אָבֶל משַׁה: וַיִּהוֹשָׁעַ בִּן־נוּן מָלֵא רוּחַ חָכְמָה כִּי־סָמַךְ מֹשֶׁה אֶת־יָדָיו עָלָיו וַיִּשְׁמִעוּ אֲלָיו בְּנֵי־יִשְׂרָאֲל וַיַּעֲשׂוּ כֵּאֲשֶׁר צְוָה ידוד אַת־מֹשֵׁה: וְלֹא־קֵם נָבִיא עוֹד בִּיְשָׂרָאֵל כְּמֹשֵׁה אֲשֵׁר יִדָעוֹ ידוד פַּנִים אֵל־פַּנִים: לְכָל־הָאתת וְהַמִּוֹפִתִים אֲשֶׁר שָׁלָחוֹ ידוד לַעֲשׂוֹת בְּאֶרֶץ מְצָרָיִם לְפַרְעָה וּלְכָל־עֲבָדָיו וּלְכָל־אַרְצְוֹ: וּלְכֹל הַיָּד הָחֵזָקָה וּלְכֹל המורא הגדול אשר עשה משה לעיני כל־ישראל:

FIGURE 3: Fully vocalized Makor output (see file vocal.tex).

# The TFX life cycle: a brief introduction

Creating a document—article, report, book, whatever—with TFX is quite different from using a commercial word processor or publishing program. You begin by preparing a strictly ASCII text file containing the text of your report, say, amongst which are interspersed various formatting commands.

Next, you run through the TFX program, as you run a file containing the text of a computer program through a program compiler. In TFX's case, the output is a file with the extension dvi, a device-independent file which contains very general instructions for rendering letters and other graphic elements on the printed page.

The dvi file is not something you can deal with directly, so we need one final step. Some subsequent program has to render the file. For example, I typically run my stuff through the excellent program dvips, which converts the .dvi file to a PostScript (.ps) file; actually, you need the Omega variant odvips.

In practice, it takes no time to implement these tasks, and they can be combined into batch or shell scripts to make the typesetting process as easy as possible.

Before using Makor, you'll need to install it (as with any software program). See above, section 2, page 5, for installation instructions and discussion.

# Creating a simple Makor document with Lambda

For people who are curious, or perhaps just a bit unsure, here's how you use Makor to create a simple Lambda document incorporating both Hebrew and English, where 'Lambda' is the Omega version of 'LTFX'.

Using a text editor, create a Makor L'TEX test file called mkrltest.tex (or something similar) that contains the following purely ASCII text.

```
\documentclass{article}
\usepackage{makor2}
```

```
\begin{document}
Hello, world! \[sh^aulOm, 'Olaum!\] Goodbye, world!
```
# \end{document}

For those familiar with  $\triangle T$ <sub>F</sub>X, this document is largely familiar. The document section of the file contains text delimited by Hebrew typesetting switches  $\setminus$  [ and  $\setminus$ ]. The ASCII within these toggleswill get translated and typeset into fully vocalized Hebrewby Omega.

To enable this process, issue the command

#### lambda mkrltest

from the DOS-prompt or its equivalent. If Omega and *Makor* are both properly installed, and if you haven't made any errors when you created your test file, then Omega will tell you that the file mkrltest.dvi is now present in the current directory. The typeset contents of this file cannot directly be viewed or printed without converting it to PostScript or Acrobat pdf format.

I prefer PostScript output, so I issue the next command in this process

# odvips mkrltest

to create the file mkrltest.ps, which I can now view or print with a current version of GhostView. (All these programs, along with Omega and Lambda itself, should be present as a result of a proper installation of TEX and Omega. You can also use GhostView to convert your .ps into the Acrobat .pdf format.) It will look something like this: Hello,

# world! שֵׁלוֹם, עוֹלַם! !world

Any file you create for typesetting with Makor  $+$  Lambda should follow this schematic.

# *Creating a simple Makor document with Omega*

For those of you who prefer to use plain Omega, the only change you need to make to the above instructions has to do with the form of the input *Makor* test file mkrotest.tex. In this case, the file has the simple form:

```
\input makor2
Hello, world! \[sh^aulOm, 'Olaum!\] Goodbye, world!
\bye
```
and you run the command 'omega mkrotest' followed by 'odvips mkrotest'.

# **SOME MAKOR CONVENTIONS**

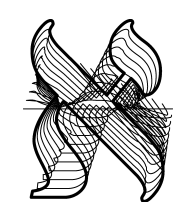

If you know Hebrew, perhaps you will agree that the input required to produce the short display on the previous page is a good match for the Hebrew itself. Nothing special was done to get the final form for the מ's—*Makor* chose them automatically. Experienced TEX-users know that short selection above relied upon *default values* of the system, and these can be changed many ways to alter the

typeset appearance. In this document, we will explore the defaults built in to *Makor*, beginning with the conventions you need to produce Hebrew letters.

You get letters, vowels, and cantorial diacritics using the lowercase English consonants and vowels, and the special characters ', ', :, ., ^, \_, |, \*, and the uppercase 0. Of course, punctuation and numerals are used in the usual ways as needed.

All the conventions we now discuss are summarized below in figure 10 on page 23. (This table includes alternative keyboard conventions as well.)

#### *Consonants*

Where possible, you get the Hebrew consonant that you expect from the corresponding English input. Thus, you type b to get  $\exists$ , f to get  $\exists$ , and so on. Some Hebrew consonants don't correspond to single Latin letters, so we use reasonable compromises. For example, type sh to get  $\mathfrak{V}$ , and type ts and ch to get  $\mathfrak{V}$  and  $\Pi$ . We use ' and ' to get  $\mathfrak{K}$ and  $\mathfrak{v}$ ; these are long-standing conventions that apply to all Semitic languages. We use a prepended period to specify relatively rare consonants; thus, we get  $\bar{O}$  and  $\bar{O}$  from . s and .t.

Almost all Hebrew letters can occur in a dotted form. We pronounce some of these dotted forms differently, and their input is straightforward. We've seen aboove how to get  $\exists$  already. We get  $\Box$  and  $\exists$  via t and p. At other times, we need the dot for grammatical purposes, even though this may not change the pronunciation. One way to get this dotted form is to append an asterisk, which visually approximates the appearance of a dot. Thus h\* produces הּ. But dots are also added for a grammatic reason—when they correspond to a doubled consonant. We can use this interpretation to make it easy to "dot" a letter simply double it. So we get  $\cdot$  and  $\overline{\cdot}$  from yy and dd, and so on.

*Makor* makes other conventions possible as well. For example, we use the circumflex  $\hat{\ }$  to get the upperdot on the  $\hat{\mathbf{v}}$ . Thus,  $\hat{\mathbf{v}}$  comes from either  $\hat{\ }$  s or  $\hat{\ }$ sh, and we get  $\hat{\mathbf{v}}$  from shsh^.

At times, you may want to suppress the automatic generation of final letters, or conversely, force the typesetting of a final form. To this end, use the ^ and \_ characters to force and suppress these forms. Thus, gm\_\' yields the abbreviation for 'gemara': 'גמ. and you get the silly  $\nabla \overline{P}$  from  $p^p$  . (Mnemonic: just as the  $\hat{P}$  is suspended in mid-air, so too the final form of a letter is followed by 'air', the following word space.)

Sometimes, perhaps to fool *Makor* that you've reached the end of a word, you may

ארבעה אבות

ארבעה אנוס מיקין אנוס קרי להנך דנסינן בקרא בהדיא. בגמרא מפרש הי זיהו תולדות: השור והבור כו׳ נסדר שהן למוצין בפרשה סדרן במשנה. דפרשה ראשונה נאמרה בשור שניה

> המבעה כלומר אי כתב רחמנא לא נפק מבעה מיניה ואמטו להכי אינטרכו למיכתב ולהכי נקט ברישא כהרי המבעה ולא נקט להו נסדר לא הרי השור נהרי הבור משום דסו לא הוי מני למיסני לא זה וזה שיש בהן רות חיים ועוד טעמא אחרינא דהא בו רוס סיים ואי לא מסביה רחמנה הוא תמינע ליפטר: לעזה וזה כו׳ אלו שלשתן דרכו לילד ולהזיק: הלד השוה כו׳ מפרש בגמ׳ לאתויי מאי: במיטב הערד מעידת נכסיו יגבה דמי הזהו אם רוגה לפרוע לא

אדם דאזיק שור לא תם לשנותו כסדר הפרשה לפי שרחוק כל כך ושנאו לסדר לא הרי דסיפא שמבעה הודם להבער: לא הרי השור נהרי המצעה · פירוש אין קולסו של שור נקולסו של

סמצעה כדמפרש לקמן בגמ׳ למ״ד תנא שור לקרנו ומבעה לשינו משום דשור כוונתו להזיה ומבעה אין כוונתו להזיה ולפיד אי כתב רחמנא

שור לא אמי מבעה מינה שהוא קל מינה ואין פירושו כשאר מקומות שבתלמוד לא ראי זה דהתם פירושו אין תומרא של סה כתומרא של זה ולכך אין הסומרות גורמות זה הדין אלא הלד השוה שבהן גורם הדין הדין ושינה כאן התלמוד פירושו מבשאר מקומות משום דהזכיר החמור תחילה בלא זה חה שיש בהן רוח חיים:

ךלא זה וזה שיש צהן רוח חיים כהרי האש· גבי שור ומבעה לא הולרך לפרש החומרא כי הכא משום דחד מחד קל למלוע חומר באחד מה שאין בתבירו וה דלא מני הך לא הרי האש כרי השור ומבעה כדקסני לעיל לא הרי המבעה כרי השור משום שלע היה יכול למצוע חומרא מה שאין בשניהם דאי משום דכת אתר מעורב בו ואין הולך לדעתו כמו שורו אין זה תומרא מדלא תשיב לה גבי תומר בהם מבשור והא דאמירן לקמן (דף ג: ודף.) גבי אבנו וסכינו מאי שנא אש דתך אתר מעורב בו ואין הולך לדעתו ה"ק מאי שלא אש שלת אף שכת אתר מעורב בו ראוי להתתייב בו משום שהוע מונר ושמירתו כו׳ ובסיפא גבי בור הוה מני למימר לא הרי הבור שתחילת עשייתו למת

FIGURE 4: A page of Talmud.

use the 'unskip' command \< or its synomym \> to add a word space, and to then remove it. Thus,  $\text{[ts\lt ts]}$  is almost the same as  $\text{[ts\text{-}ts]}$  ( $\gamma$ ).

# **Vowels**

Makor takes great care with placement of vowels. Thus, although a vowel is centered more-or-less geometrically on a letter like  $\exists (\exists \in \subseteq \subseteq \subseteq \exists$  and so on), they are placedproperly—all the way to the right for רְרֵיךָ דוֹ

One or more English vowels map to a Hebrew vowel, and the vowel follows the consonant to which it belongs. Thus, to get מָיָם, type mayim. For some vowels, you need two letters, such as ei or au to give or Some vowels have alternative encodings, and you

- דף ס:) ואים דוכתא דקמני הן כדקמני ארבעה שומרין הן (שנועות ד׳ מעי) וארבעה ראשי שנים הן (ר״ה ד׳ נ׳ ושם): (גליון וא״ם אמאי לא קאמר בור: מבטה מתכש בנמ׳: הבטרי כי ה6 61: 65 הרי השור כהרי
	- אֲבוֹת נִזִיקִין, הַשׁוֹר וְהַבּוֹר והמבעה רנותא אמתעי שאע"ג שיש לשניהס רות וְהַהֶבְעֵר. לֹא הַרֵי הַשׁוֹר כַּהַרֵי הַמַּבְעֵה, חיים לא נפיק חד מתכרים ובגמ׳ מפרש. וְלֹא הַרֵי הַמַּבְעָה כַּהֲרֵי הַשׁוֹר, וְלֹא זֶה מאי לא הרי דקאמר: כהר האם שאין וָזֶה שֶׁיֵשׁ בָּהֶן רְוּחַ חַיִּים, כַּהְרֵי הָאֵשׁ שֶׁאֵין בו רוּחַ חַיִּים, ולֹא זֵה וַזֵה שַׁדִּרכּוּ לִילֵד וּלְהַזִּיק. הַצַּד הַשָּׁוֵה שָׁבָּהֵן שָׁדַּרְכָּן לְהַזִּיק

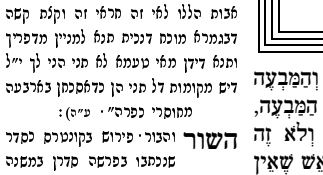

בבא קמא

ארבעה 6לום נדקין· אים דוכסא דוא הני הן כמו הך ובגמרא גבי

שלש עשרה אבות נזיקין ובארבעה מחוסרי כפרה (נריחות

ארבעה אבות מיקין הן כדקתני ד׳ ראשי

שנים הן וי״ל שלא לא להגיד ארבעה

השור והנור פירוש נקונטרס כסדר שנכתבו בפרשה סדרו במשנה ואף על גב דלמ״ד תו שור לרגלו לא הוי כסדר הפרשה דרגל נפק לן מושלח את בעירה דרתיב בתר בוה מ״מ שם שור כתיב תודם בפרשה דהיינו נגילה דחרו ולמ״ד מדיות זה תבת תו"ו בלדתר הדיורה לחיד בפרשת אמור מכה בהמה אשלמנה דהיינו

 $\Box$ 

וּשְמִירַתַן עָלֵיךְ, וּכִשָּׁהִזִּיק חַב הַמַּזִּיק לְשַׁלֵם תַּשְׁלוּמֵי נֵזֶק בְּמֵיטַב הָאֲרֶץ: גֹמֹ׳ מדקתני מתורת<br>הש"ח

- שתלים ת.
- $\pm 5$  and  $\pm$
- 
- קיקע: גמ' סעאפי נשוגג: פקילס. אבות מכלל דאכא תולדות.
	- .<br>במויד: אי עביד סמי אבות בסוגג: מימייבי תרתי תטאות: לא מיסייב אלא סדא אתר מלחכה אבל אמולדה דידיה ל מיחייב: ולר"א דמסייב תרמי כו׳ - דאי עביד אב ותולדה דידיה מחייב תרמי חטאות במס׳ כריסוס בף׳ אמרו לו ( דף עו.) כולהו אבוס מלאכוס סמשכן גמרינו להו במסכת שבת (דף מט: ) :
- 

ראשוו פרק choose the one that seems most reasonable for you. For example, ae is an alternative to ei, and you might use this, because it seems somehow more fitting to get  $\forall x$ יִ יְשָׂרָאֵל from

# b'neiy yi^s'rau'ael

We use  $+$  as an alternative to au for the qamats vowel  $\lrcorner$  because  $+$  looks a bit like this vowel. We use the colon to help generate the *hataf*-vowels: הֱ from h:e. The vertical bar helps yield the *meteg*-vowels: d|i yields  $\overline{\mathcal{L}}$ , and so on.

Sharp-eyed readers will have noted that the right single quote is used to generate the schwa vowel, as well as the letter aleph. *Makor* takes care to distinguish between the two cases, and does a good job at doing the right thing. In case you need to enforce one or the other of the cases, again use  $\hat{ }$  and  $\hat{ }$ . Thus,  $\hat{ }$  always yields whereas  $\hat{ }$  always typesets א.) Mnemonic: both the ^ symbol and the letter aleph are above the line, whereas the underscore and the shewa are at or below it.)

The sole use of uppercase in the *Makor* keyboard conventions occurs in vowel representations. Whereas o generates the defective cholam, you need O for the full cholam ֹ.

# *More about* א

In certain conditions, a holamdot followed by  $\aleph$  needs proper placement. This is done automatically; hence  $\mathbb{Z}$  from bo'. In other situations, the holamdot should be on the preceding consonant. Thus, to get אםH Iב we type bo\/'aum, using the *pattern breaker* (see below). In these two words, look carefully at the positioning of the holamdot.

# *Punctuation, dashes, foreign sounds, and so on*

By and large, Israeli punctuation matches that of the rest of the world. One difference from American grammar is the frequent occurence of the sequence '?!' to indicate some level of amazed incredulity. Just for fun, I have included in my Hebrew fonts the 'interrobang' symbol ?, which you get by typing either !? or ?!. Perhaps this symbol will now sweep the world of Hebrew typesetting by storm? See below if you want to typeset the usual sequence.

Type \*\* to get the 'newsheqel' symbol  $\Xi$ 

In the usual way, we type --- and to get em-dashes. If you type -, you get ", not quite a hyphen in the usual sense. If the font contains a hyphen, you get it by typing  $=$ .

In modern Hebrew, it's customary to use single quotes  $\setminus$  to indicate a foreign, non- $Israeli sound.$  Thus, ts\_e\'q and g\'oon'g'l generate  $\mathbb{Z}^{\times}$  and  $\mathbb{Z}^{(n)}$  (pronounced 'check' and 'jungle'). *Makor* takes care of the case that these foreign sounds occur at a word ending. Hence, rabiynOvits' typesets 'רַבִּינוֹבָן'. Note well—\' does *not* work; type only ' in this case.

### *Numbers*

The convention in Hebrew (and Arabic too!) is that 'Arabic' numerals are to be read in the usual left-to-read manner, despite the fact that surrounding Hebrew text is read in the opposite way. *Makor* understands numerals, and for simple cases, takes care of the directional switch automatically.

More complicated cases-involving decimal points and whatnot—will be treated more appriately in an upcoming version of this software.

# *Pattern breaking*

Omega works by examining patterns in the input and replacing various patterns by Hebrew characters according to rules that are part of the *Makor* system. Occasionally, we need to break them. For example, we may want the sequence !? or  $**$  instead of ? or  $\Box$ To this end, we use the command \/. This command sort of looks like a wedge facing down, and you can think of it as a wedge that breaks up the pattern. Thus, to get  $\nabla \cdot$  type  $t\backslash$ /s.

# *Indentation and white space around a paragraph*

Because of the inherent left-to-rightness of Omega, you have to be the tiniest bit alert about white space and paragraph indentation. For example, if you type

```
\[laukhaen chakoo-liy n''um-ydwd l'yOm qoomiy lau'ad kiy
mish^'pau.tiy l|e':e.sof gOyim l'qauv'tsiy mam'laukhOs lish^'pokh'
':alaeyhem za''miy kol ch:arOn 'apiy kiy b''eish^ qin''ausiy
t|"'+khael k+l-h+'|+rets.\]
```
you get:

לְבֵן הַכּוּ־לִי נְאָם־ידוד לְיוֹם קוּמִי לָעַד כִּי מִשְׁפְּטִי לֶאֱסֹף גוֹיִם לִקְבְצִי מַמְלְכוֹת לִשְׁפֹּד עליהם זעמי כל חרוו אפי כי באש סנאתי תאכל כל־הארץ. "

This is no good for two reasons: (1) the first line is indented improperly; and (2) the last line is 'filled' with white space on the right side.<sup>1</sup>

Simple Makor commands remedy both deficiencies. First off, you can suppress the improper left indentation with the usual \noindent command. If you terminate the hebrew paragraph with \HPAR, you get proper paragraph filling, so that

\noindent\[laukhaen chakoo-liy ... k+l-h+'|+rets:\HPAR\]

yields

 $^1$ Incidentally, this text, which is drawn from the book of Zephania, 3:8 (that is, גִצְפָּנֶיָה ג: is a good test of Hebrew typesetting. It contains all of the letters of the Hebrew alphabet, including the final forms in addition. Thus, this verse is the Hebrew equivalent of "the quick brown fox ...."

לְכֵן חַכּוּ־לִי נְאָם־ידוד לְיוֹם קוּמִי לָעַד כִּי מִשְׁפְּטִי לֶאֶסֹף גוֹיִם לְקָבְצִי מַמְלְכוֹת לִשְׁפֹּךְ עֲלֵיהֶם<br>זַעִּמִי כֹּל חֲרוֹן אַפִּי כִּי בִּאֶשׁ קִנְאָתִי תָאָכֵל כָּל־הָאָרִץ.

However, to enforce a Hebrew indentation on the right, use the command \HINDENT. Also, the command \CENTERLASTLINE is a variant of \HPAR, and will (as you would imagine) center the last line of the paragraph (something I can't quite figure how to do in standard TFX typesetting). Thus,

 $\label{thm:main} $$\noindent\label{thm:non-in-1} $$\noindent\non-1 $$\noindent\ll\HINDENT lawhaen ... k+1-h+`|+rets: \CENTERLASTLINE\\]$ 

yields

לְכֵן חַכּוּ־לִי נְאָם־ידוד לְיוֹם קוּמִי לְעַד כִּי מִשְׁפְּטִי לֵאֱסֹף גוֹיִם לִקְבְצִי מַמְלְכוֹת לִשְׁפֹּד<br>עֲלֵיהֵם זַעְמִי כֹּל חֲרוֹן אַפִּי כִּי בְּאֵשׁ קִנְאָתִי תֵאָכֵל כָּל־הָאָרֵץ.

which is common convention in some Hebrew liturgical typesetting.

# Adjustments

From time to time, a vowel may not appear exactly where you'd like it. TFX, of course, contains a plethora of commands which allow for precise placement of typographic elements, but these may be awkward to use in the context of setting Hebrew. For this reason, you can embed adjustment commands—finagles, if you will—to fix things up. All these fine tunings apply only to the next consonant+vowel pair; usual metrics are restored thereafter.

The first kind of adjustment will simply move the next vowel (and this vowel only!) a fraction of the character width to the left or right. You enter this adjustment by surrounding the decimal fraction with a pair of underscores.

For example, we normally type rau to get  $\overline{z}$ , in which the qamats is properly centered under the tail of the 7. For some reason, you may wish to place the vowel at the center of the character instead. If you type \_.5\_raurau, you get 77, which also emphasizes that the adjustment only lasts for one character.

### Fine tuning

We use the expression *fine tuning* to refer to a more careful adjustment, where you want to carefully specify position changes in both horizontal and vertical directions. If you surround a pair of valid, comma-separated TFX dimensions by underscores, then Makor uses this set of dimensions as an offset to the original position. For example, the silly \_3.5pt, -3.5pt\_rau gives rise to  $\overline{7}$ . Note the convention of signs used in fine tunings.

Rabbinic Hebrew ( $\kappa$ H) does not differ greatly from Biblical Hebrew ( $\kappa$ H) in its inflection of the noun, although the neutralization of final *mem* and *nun* means that the masculine plural is often, as in Aramaic, ['-. Apart from the more frequent use of the archaic feminine suffix רְבֶרָת 'priest's wife' and אֵלְמֶת 'dumb woman', кн also employs the suffixes ישברות 'and ה- for example אֲרְמִית 'Aramaic' and עברות 'servitude'. RH developed distinctive feminine plural suffixes in - (Babylonian) or - (Palestinian), for example מַלְכָיוֹת tingdoms' for вн לְכִיוֹת as in לְכִיוֹת 'kingdoms' for вн מִלְכָיוֹת for nouns ending in  $\Box$  in the singular. Masculine plural forms sometimes differ from those that would be expected, or are normally found, in вн, for example, [ נְזֶק from נְזֶק 'dam- $\mathrm{age}$ , פֵּצְר from "שָׁוֹלְה "market", בְּדִים side', אֲדָרים from "שָׁוֹר from") פֵּצְאין side', צָר הַצִּי (half', and שְׁלִיה 'envoy'. The same is true of feminine nouns, for example from 'letter (of alphabet)', from 'covenant (without plural in вн)', and אָם from אָם 'mother'.

Some masculine nouns take the feminine plural suffix הוֹר, for example, הוּנוֹת from ינוק from חִינֹקוֹת ('farmy', הַיָלוֹת from הֵינוֹק from חִינֹקוֹת ('favour', כְּלְלוֹת ('favour' from " מִים from מֵימוֹת (vater'. Similarly, there are some feminine nouns  $\gamma$ rom נְמֶלִים (dove', יוֹנְה 'dove' יוֹנְה from יוֹנִים from יוֹנִים 'ant', and ביצים from בִיצים 'egg', for example. Occasionally, both types of plural are evidenced, as with יִמִּים/יָמוֹת from שְׁנִים/שָׁנוֹת or שָׁנִים/שָׁנוֹת 'day' or יָמִים 'year', with each form having a slightly different shade of meaning and the 'feminine' variant only used with suffixes. In RH we sometimes find plurals of nouns only attested in the singular in BH, for example יִם 'daily sacrifice'. הְמִרִים from תְמִרִים 'grass', and רְשָׁאין 'daily sacrifice'. Likewise, there are singular forms of nouns only attested in the plural in BH, for example - 'coral-wood', 'egg', and + 'onion'. The dual is used more than in , with  $\epsilon$ בְּנְתֵּים forms retained and new ones created, for example "מְסִפְּרִים forissors' and "בְּנְתַּים 'meanwhile'. (1993: A. S'aenz-Badillos, *A History of the Hebrew Language*, Cambridge University Press, pp. 188-89.)

#### FIGURE 5: Hebrew intermingled with English.

# *Cantorial trope*

.

I found it tough to think of a convincing entry convention for the cantorial diacritics. Each of these symbols has a Unicode name, though, and *Makor* accepts this name, surrounded by square brackets, to stand for the trope. Thus, we get  $\Xi$  from be [etnahta]. You may feel this is a lot of typing, but you are free to define command shortcuts. Thus, after

# \def\8{[etnahta]}

we get the same result by typing \ke\8. Of course, you can (and should!) define command names that are more meaningful to you.

If you don't like the names that Makoruses for these accents, complain to the Unicode naming committee. Figure 6 lists these names and the associated trope symbols.

Metafont is a sibling program of TEX that can be used for high quality font design. I used this utility to create the trope characters, which may explain their lack of quality. If any reader knows of a better trope font that could be used instead, I'd be grateful for the tip.

| ঢ় | h[etnahta]      | $\vec{\pi}$ | h[telishagedola] |
|----|-----------------|-------------|------------------|
| Ĥ  | h[segol]        | ÷           | h[pazer]         |
| 부  | h[shalshelet]   | ņ           | h[munah]         |
| ή  | h[zaqefqatan]   | ņ           | h[mahapakh]      |
| ٣  | h[zaqefgadol]   | 戸           | h[merkha]        |
| ন্ | h[tipeha]       | π           | h[merhkhakefula] |
| 'n | h[revia]        | ņ           | h[darga]         |
| ñ  | h[zarqa]        | ਜ਼ੇ         | h[qadma]         |
| ੇਜ | h[pashta]       | ᡃᢅ᠇         | h[telishaqetana] |
| 具  | h[yetiv]        | IJ          | h[yerahbenyomo]  |
| ņ  | h[tevir]        | Ĥ           | h[ole]           |
| ń  | h[geresh]       | ń           | h[iluy]          |
| пÍ | h[gereshmuqdam] | 戸           | h[dehi]          |
| ñ  | h[gershayim]    | $\tilde{L}$ | h[zinor]         |
| 胷  | h[qarneypara]   | ٦           | h[masoracircle]  |

FIGURE 6: מְקוֹר keyboard conventions for cantorial trope.

Makor makes it possible to fine tune these accents as well. If a single accent appears above a letter, the syntax is as before, except you enclose the correcting factor by circumflexes instead of underscores. Thus,

^1^r[shalshelet]

yields  $\vec{\eta}$  and

 $\hat{\;}$ 3pt,1.5pt $\hat{r}$ [shalshelet]

typesets  $\overrightarrow{\ }$ ; normally, you get  $\overrightarrow{\ }$  from  ${\bf r}$  [shalshelet].

Under a letter, it's possible to have two accents, and you can specify a semicolondelimited second pair of coordinates to indicate an additional amount of offset between

the accents. Here's an example to illustrate the meaning of this gobbledegook. Normally, if you type zau [etnahta] you get 1. Possessed by a spirit of anarchy, you could enter \_1pt,1pt;3pt,2pt\_zau[etnahta]; this produces i. That is, the dimensions in the first pair offsets the vowel-trope pair, while the second pair adjusts the spacing between the two diacritics.

I find myself rarely needing any of these adjustments. If you find yourself entering more than one every few pages, it may mean that the font as a whole needs fine tuning. This is not difficult, but the procedure is out of place in this document. Please contact me if you feel there is a problem with one of the *Makor* fonts.

# *Examples; irony*

The sources for all the examples in this document are part of the *Makor* distribution. Please refer to them frequently for guidance in using the *Makor* conventions.

[Ironically, the name in English for this software—*Makor*—des not follow the above rules. If it did, it would be mauqOr! Sorry for this inconsistency, but it's too late now.]

# 5 F

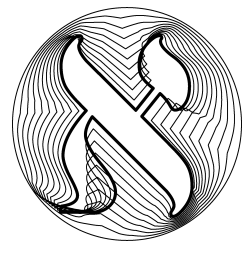

Everybody loves fonts, and the fonts that are part of *Makor* provide a feast for the eyes. Dealing with fonts is a two-pronged operation, involving selection of a particular font and access to all the characters of the font. Incidentally, all of *Makor*'s fonts are free (or some variant thereof), and I am continually seeking additional *high quality* fonts to add to the package. I'd be grateful if any readers with suggestions for additional fonts could get in touch with me. (Thanks!)

#### *All the characters in a font*

The vast majority of a the characters in a font are accessible by means of *Makor*'s keyboard conventions. As we've seen, if you want  $\frac{1}{2}$ , you type 1, and so on. Nevertheless, it's possible that a font contains additional charactersthat may not be so readily accessible. For that reason, the *Makor* package includes a file called fonttbl.tex, which allows you to print out all characters in a file. Within the first half-dozen lines, there is a line like

#### \def\myfont{ezra2 at 12pt}

and you should replace the font name and font size as appropriate. a quick list of the fonts that are part of *Makor*forms figure 9. (Note that there are nine gray fonts, named ezrag12 through ezrag92; g=gray.) The fonttbl document doesn't depend upon Omega,so you can compile it with TEX; that is, first issue the command

# tex fonttbl

and then convert it to PostScript or pdf via either of the commands

dvips fonttbl

or

# dvipdfm fonttbl

Figure 7 displays the font table for the standard Ezra font. The first line of the table, the first sixteen characters of the font, are reserved for future use. Every font contains some special, perhaps even oddball, characters, and *Makor* sticks them into the second row. The last row is empty, and the remaining slots are filled with the characters of a *Makor* font.

*Makor* provides a \PrintChar character to access some of the more esoteric characters, but this command takes the character number as the argument, so it's useful to print out this table and retain it for future reference. For example, since the reflected nun appears in position 136, you could print it via \PrintChar{136}. Of course, this is somewhat clumsy. A better approach would be to create a command

\def\reflectednun{\PrintChar{136}} %% Omega (plain TeX) syntax

or

\newcommand\reflectednun{\PrintChar{136}} %% Lambda (LaTeX) syntax

# *Font selection*

*Makor* expects an author to select fonts one by one. In the absence of instructions to the contrary, the Ezra normal font is automatically selected for Hebrew typesetting; this is the font used up to this point in this manual.

Using a font involves two distinct instructions. The first simply makes the font visible to *Makor*. That is, it associates a name that you create with a particular font at a particular size. Thus, after

# \hfontdef{RSH}{rashi}{10pt}

the name RSH conjures up—to *Makor*—a 10 pt version ofRashiscript. (\hfontdef=**H**ebrew **font def**inition.) To invoke this font, you need to include the command

# \hfont{RSH}

by your text. (\hfont=use **H**ebrew **font**.) As with any scope command in any version of TEX, such a command obeys TEX's grouping laws. The \hfont should follow the  $\[$ command.

Figure 9 displays a bit of all the currently available *Makor* fonts. The leftmost field in each line shows a sample of a font, while the middle field give the *Makor* name, which is the name you use in a \hfontdef or \hfont command. The final field gives a human name for the font, along with the design size of the sample. As you can see, there is a huge visual variation in fonts at the same size. Notice too that all modern fonts have *Makor* names ending in '2', indicating their suitability for use with *Makor*2.

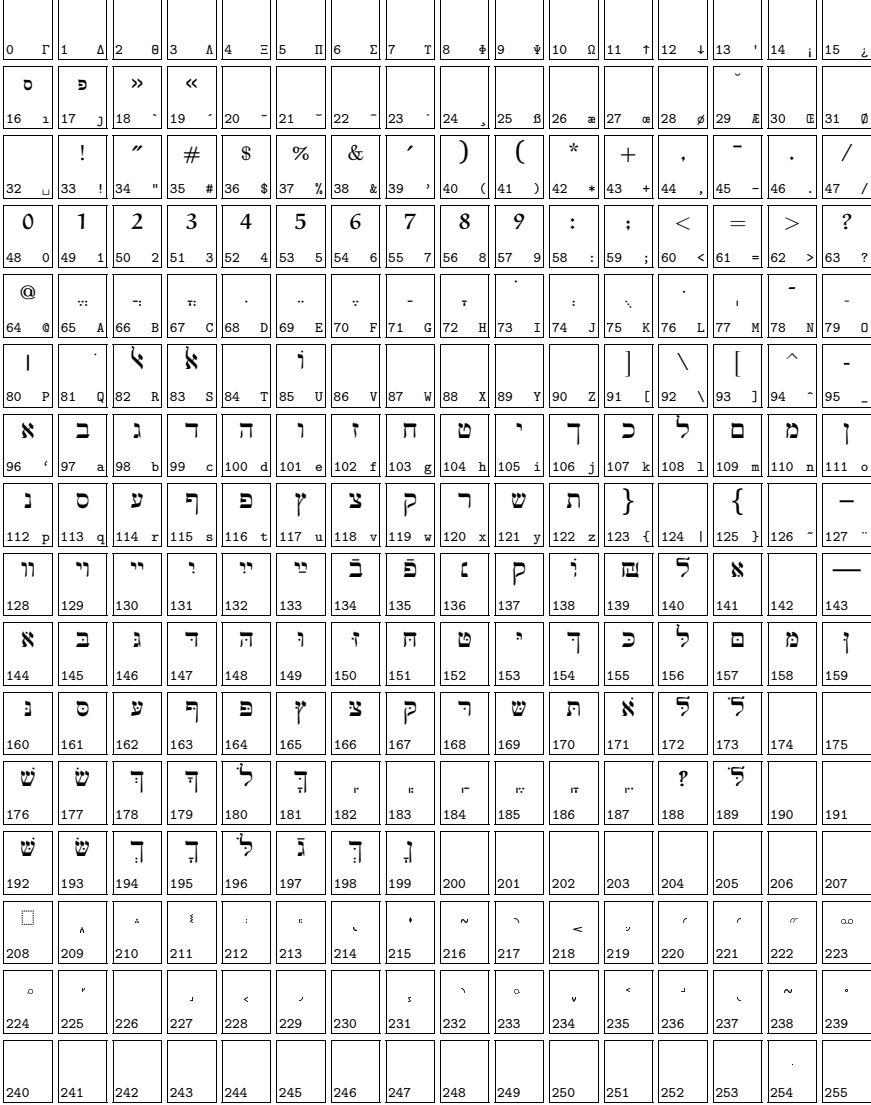

# Font Table for font  $\overline{e\text{zra2 at 12pt}}$ <br>Produced on December 12, 2002 at 17:43.

FIGURE 7: A font table for the default Ezra font.

 $\sim$  1990. In the state  $\sim$  1970. In this state  $\sim$  1990. In the state  $\sim$   $1.4$ dt. V74. 7WY $\cap$ d. / K. Kd $\oplus$ . W/K. / $\oplus$ . [1 $\oplus$ ]44/ .WAREA .YVA .A A<del>QS</del>A .WIZAY .HHHH .<del>SWIZ</del>W .KRA  $\sim$  1111 IGNV NOV NNTA NN NNTA VYT NV NNTHN -  $\lceil M \rceil$  ard  $\lceil N \rceil$  in the local discreption of  $\lceil N \rceil$  and  $\lceil N \rceil$  in  $\lceil N \rceil$  in  $\lceil N \rceil$  

FIGURE 8: The Siloam water tunnel inscription; see siloam.tex for details.

# *A Makor reference card*

Figure 10 shows a portion of a reference cardwhich summarizes all the *Makor* coding and usage conventions. You can generate and print a more extensive such card if you wish. To do so, run the file refcard.tex through Omega and odvips, and print it on a lettersize sheet or card. Before doing so, you may have to (or you may wish to) change some of the fonts used in the reference card. The initial part of this file suggests the means for doing this.

# *Missing bold fonts*

If you look closely at figure 9, you'll notice that not every variant for every font is present. In particular, it's often difficult to create a decent bold-faced font. For that reason, *Makor* provides two related macros that might be useful in this regard. Following the discussion in *The TEXbook* pertaining to "poor man's bold," *Makor* provides commands \pmb and \PMB to embolden their arguments. They work better for smaller and larger fonts respectively. So if you type

# 'vgdh \pmb{wzch.ty} khlmn.s

you get אבגדה וזחטי כלמנס. These macros work by placing several copies of the text slightly offset from each other, so the results are a tad **fuzzy** or even **fuzzy** (I used \pmb and \PMB here), but it may be better than nothing. Note that it is *not* possible to typeset extended texts this way, since it is not possible to typeset text which breaks at lines with these macros. (If the look of this bold is sufficient for your needs, and you need extended passages in poor man's bold, you'll need to create a suitable virtual font for this purpose.)

| ezra2 אַבֵגֶּדָה־וָזהְטִי כְךָ למם נן סעפף צץ קַרָשְתֶ                                              | Ezra Medium (at 12 pt)          |
|----------------------------------------------------------------------------------------------------|---------------------------------|
| ezrai2 אַבֵגְדְה־וָזֹחְטִי כְךָ למם נן סעפף צֹץ קַרְשָׁתְ                                           | Ezra Italic (Oblique; 12 pt)    |
| ezrag12 אַבֵּנֶדָה־וָזֹחְטִי כְךָ למם נן סעפף צֹץ קַרָשָׁתָ                                         | Ezra Grey1 (12 pt)              |
| ezrag22 אַבִגֶּדָה־וָזֹחְטִי כְךָ למם נן סעפף צֹץ קַרָשָׁתְ                                         | Ezra Grey2 (12 pt)              |
| ezrag32 אַבֵגֶדָה־וָזֹחְטִי כְךָ למם נן סעפף ציץ קַרִשְתָ                                           | Ezra Grey3 (12 pt)              |
| ezrag42 אַבֵגֶדָה־וָזֹחְטִי כְךָ למם נן סעפף ציץ קַרָשְתָ                                           | Ezra Grey4 (12 pt)              |
| ezrag52 אַבֵגֶדה־וָזֹחְטִי כְךָ למם נן סעפך צוץ קַרָשָת                                             | Ezra Grey5 (12 pt)              |
| ezrag62 אַבֵגְדַה־וָזֹחְטִי כְךָ לֹמִם נן סעפך ציץ קַרָשְתְ                                         | Ezra Grey6 (12 pt)              |
| ezrag72 אַבֵגְדַה־וָזֹחְטִי כְךָ למם נן סעפך ציץ קַרִשְתָ                                           | Ezra Grey7 (12 pt)              |
| ezrag82 אַבֵגְדַה־וָזֹחְטִי כְךָ למם נן סעפך צוץ קַרָשְתָ                                           | Ezra Grey8 (12 pt)              |
| ezrag92 אַבֵגֶדה־וָזֹדְשִׁי כְךְ למם נן סעפף צֹץ קַרשָת                                             | Ezra Grey9 (12 pt)              |
| sh2 אַבֵגְדָה־וָזֹחָטִי כְךָ למם נן סעפף צו קַרְשְתָ                                                | OmegaSerifHebrew (12 pt)        |
| shi2 אַבֵּגֶדָה־וָזֹחְטֻי כְךָ למם נן סעפּף צֹץ קַרָשְתֶ                                            | OmegaSerifHebrew Italic (12 pt) |
| hasida2 אַבִגֶּדְה־וָזֹחְשִׁי כְךְלֹמֹם נן סעפף צֹץ קַרְשְׁתְ                                       | Hasida Monowidth (12 pt)        |
| hasidai2 אַבִגְדָה־וָזְחְטֵי כְךָלמם נן סעפף צֹץ קַרְשְתֶ                                           | Hasida Monowidth Italic (12 pt) |
| frankrueh12 אַבֵגֶדְה־וָזֹחְטֵי כְךָ למם נן סעפף צין קַרשָת                                         | Frank Ruehl (12 pt)             |
| frankruehli2 אַבַגְדְה־וָזֹחְטֵי כְךָ למם נן סעפף צֹץ קַרְשָׁתָ                                     | Frank Ruehl Italic (12 pt)      |
| frankrueh1b2 אַבָּגָדָה־וָזְחָטי כך למם נן סעפף צץ קרשת                                             | Frank Ruehl Bold (12 pt)        |
| frankruehlbi2 Frank Ruehl Bold Italic (12 pt) אַבַּגֶדְה־וָוֹחָטי כִך למֹם נַן סעַפּף צֹץ קַרְשָׁתְ |                                 |
| <sub>nachlight2</sub> אַבֵגֶדָה־וָזֹחְטֻי כך למם נן סעפף צץ קרשת                                    | Nachlieli Light (12 pt)         |
| ոachlighti2 אַבֵגֶדְה־זָוֹחְטֻי כְך למם נן סעפף צץ קַרשת                                            | Nachlieli Light Italic (12 pt)  |
| Machbold2 אַבֵגֶדָה־וָזֹחְטֵי כְךָ לֹמִם נן סעפף צץ קַרשתָ                                          | Nachlieli Bold (12 pt)          |
| <sub>nachboldi2</sub> אַבֵגֶדָה־וָזֹחְטֻי כְךָ למם נן סעפף צ <b>ֹץ קַרְשְׁת</b> ָ                   | Nachlieli Bold Italic           |
| יו <sub>ashi2</sub> אַבְגֶדְה־וָזִקְטַי כְךָ למס נן סעפף לֹך קַרָשָׁתָ                              | Rashi Script (at 9 pt)          |
| rashii2 מַבֵּגֱדִה־וָזִקְטַי כְךָ למס נן סעפף לֹן קַרְשַׁתָ                                         | Rashi Italic (9 pt)             |
| ישה מַבֶּגֶדָה־וַזִּקְטַי כְךָ למס נן סעפף לן קַרָשָׁת rashib2                                      | Rashi Bold (9 pt)               |
| rashibi2 <b>אַנֶּגְדָה־וָזִקְטַי כְךְ למס נן סעפף לן קַרְשָׁתָ</b>                                  | Rashi Bold Italic (9 pt)        |
| XW9 9FJO=5WLY Z0HIY <14 oldheb                                                                      | Old Hebrew (at 14 pt)           |

FIGURE 9: The Hebrew alphabet in all of the currently available Makor fonts.

| Consonants                                                 | <b>Star Convention</b>              | 'Doubles'                      | <b>Basic Vowels</b>                                                                                                  | More Vowels                                            |  |
|------------------------------------------------------------|-------------------------------------|--------------------------------|----------------------------------------------------------------------------------------------------|--------------------------------------------------------|--|
| י ב                                                        | አ" ∗                                |                                | X 'ae                                                                                                    | "<br>y: a                                              |  |
| λg                                                         | ∗⊽ ב                                | vv ב                           | ⊒ vei                                                                                                    | Ģ<br>kh:e                                              |  |
| 7 d                                                        | } g∗                                | A gg                           | λg'                                                                                                    | ל<br>ל<br>$1:+$                                        |  |
| h h                                                        | ግ d*                                | 7 dd                           | 7 da                                                                                                    | ۵<br>m                                                 |  |
| י י                                                        | ਜ h∗                                | ਜ hh                           | n he                                                                                                    | נ<br>$n$  "                                            |  |
| Τz                                                         | יש 1                                | ש ו'                           | iש ∫                                                                                                    | ٥                                                      |  |
| $\overline{\mathsf{n}}$ ch                                 | $iz*$                               | izz                            | J zu                                                                                                    | .s i                                                   |  |
| υ<br>.t                                                    | $\overline{p}$ ch*                  | $\overline{p}$ chch            |                                                                                                    | y '∣a                                                  |  |
| , y                                                        | ". ს                                | $\mathfrak v$ .t.t             | $\overline{\mathsf{n}}$ cho                                                                                          | f le ھ                                                 |  |
| kh כ                                                       |                                     |                                | υ<br>.tau                                                                                                    | ¥ts +                                                  |  |
| ל                                                          | y*                                  | уу                             | υ<br>$\cdot$ t+                                                                                                    | ' اף ק                                                 |  |
| $\mathbf{1}$                                               | ∍ kh*                               | $\mathbf{\Sigma}$ khkh         | oo F                                                                                                    |                                                        |  |
| m מ                                                        | ∗ב ל                                | נו ל                           | *ש 1                                                                                                    | Commands                                               |  |
| ת ב                                                        | ?" m∗                               | mm מ?                          | 0 أ                                                                                                    | \[ start Heb. typesetting                              |  |
| $\overline{O}$ .s                                          | ∃ n*                                | d nn                           |                                                                                                    | \] finish Hebrew                                       |  |
| $y$ .                                                      | ⊙<br>.s*                            | $\overline{O}$ .s.s            | End of Word                                                                                                    | \/ pattern breaker                                     |  |
| £ פ                                                        | У<br>$\cdot^*$                      | $y$ $\alpha$                   | Makor automatically se-                                                                                              | \noindent suppresses<br>indentation                    |  |
| $3$ ts                                                     | Ð f∗                                | Ð ff                           | lects these letterforms<br>at word endings.                                                                          | <b>\HINDENT</b> enforces a                             |  |
| Ρq                                                         | ¥ ts*                               | X tsts                         |                                                                                                    | Hebrew indentation                                     |  |
| r ר                                                        | אף ק                                | P qq                           | J kh                                                                                                    | \HPAR terminates a                                     |  |
| $\bm{v}$ sh                                                | ∗r ר                                | rr ר                           | 7 k                                                                                                    | Hebrew paragraph                                       |  |
| " <i>w</i> 'sh                                             | w<br>$sh*$                          | $\boldsymbol{\mathit{w}}$ shsh | ם מ                                                                                                    | \CENTERLASTLINE centers<br>last line of paragraph      |  |
| ່0⁄°s,<br>^sh                                              | $sh^*$                              | $\vec{w}$ shsh^                | ⊡ mm, m*                                                                                                    | \< unskip command                                      |  |
| Лs                                                         | w<br>$\hat{ }$ s*                   | $\ddot{\mathbf{w}}$ chsh       | 1 n                                                                                                    | \> synonym for                                         |  |
| Л th                                                       | <u></u> በ th∗                       | <u>ክ</u> thth                  | ]nn, n*                                                                                                    | unskip                                                 |  |
|                                                            | <b>រា</b> s∗                        | ກິ ss                          | ካ<br>f                                                                                                    | \hfontdef{HH}{ezra2}{9pt} defines<br>a Hebrew font for |  |
| Conventions                                                |                                     |                                | ቫ<br>p                                                                                                    | use                                                    |  |
| char <sup>^</sup> force final letter                       | Special Dagesh                      | Defective Cholam               | ts                                                                                                    | \hfont{HH} uses the<br>named font                      |  |
| char_ suppress final                                       | ⊒ b                                 | $X2$ bo'                       | tsts, ts*                                                                                                    | \PrintChar{242} identifies                             |  |
| orces &                                                    | Эk                                  | ho\/'aum ⊑ֿאָם                 | 'Y<br>ts'                                                                                                    | a character by slot,                                   |  |
| $\lrcorner$ forces.                                        | ף ⊡                                 |                                |                                                                                                    | and prints it                                          |  |
|                                                            | Лt                                  |                                |                                                                                                    | \MakorEnvironment{MKR} selects                         |  |
|                                                            |                                     |                                |                                                                                                    | typesetting environment                                |  |
|                                                            | <b>Cantorial Accents</b>            | Miscellanea                    | Adjusting Vowel Placement                                                                                            |                                                        |  |
| h[etnahta]                                                 | n h[telishagedola]                  |                                | -.4_rau moves the au vowel 40% of the width of the                                                                   |                                                        |  |
| n h[segol]                                                 | h[pazer]                            |                                | glyph starting at the left and moving to the right.                                                                  |                                                        |  |
| h[shalshelet]<br>h[munah]                                  |                                     |                                | _3.5pt,-3.5pt_rau displaces the au vowel 3.5 pt to<br>the <i>left</i> of where it should be and 3.3 pt up from where |                                                        |  |
| h[zaqefqatan]<br>h[mahapakh]<br>h[zaqefgadol]<br>h[merkha] |                                     | $^{\prime\prime}$ $_{\rm H}$   |                                                                                                    |                                                        |  |
| h[tipeha]<br>h[merhkhakefula]                              |                                     | , ,                            | it should be.                                                                                                    |                                                        |  |
| n h[revia]                                                 | h[darga]<br>'Y ts'                  |                                | ^.9^r[shalshelet] puts the upper cantorial accent                                                                    |                                                        |  |
| h[zarqa]                                                   | h[qadma]                            | $123$ א 123th                  | 90% of the way to the right of the left edge.                                                                        |                                                        |  |
| h[pashta]<br>h[yetiv] ה                                    | h[telishaqetana]<br>h[yerahbenyomo] | $?$ !?, ?!                     | "3pt, 1.5pt"r [shalshelet] displaces the upper ac-                                                                   |                                                        |  |
| h[tevir] ה                                                 | h[ole]                              | 7 **                           | cent by 3 pt to the left and 1.5 pt up.                                                                              |                                                        |  |
| h[geresh]                                                  | h[iluy] ה                           |                                | of vowels and the increase the offset between them.                                                                  | _1pt, 1pt; 3pt, 3pt_zau [etnahta] to displace the pair |  |
| h[gereshmuqdam]                                            | h[dehi] ה                           |                                |                                                                                                    |                                                        |  |
| h[gershayim] ה<br>h[qarneypara]                            | h[zinor]<br>ת h[masoracircle]       |                                |                                                                                                    |                                                        |  |
|                                                            |                                     |                                |                                                                                                    |                                                        |  |

FIGURE 10: Portion of a Makor reference card. The full card fits on two sides of a letter-size sheet. You get the Hebrew character in the left column by typing the keystrokes in the right.

# *Old Hebrew*

The Old Hebrew font is far sparser than other fonts, so you should be more careful about how you use it. It is another Metafont hack by the current author, and readers knowing of a better font should get in touch with me.

Figure 8 showsthe famous Siloam inscription rendered in *Makor*'s Old Hebrewglyphs.

# *Additional fonts*

It's a straightforward (albeit a trifle tedious and time-consuming) to add additional fonts to the *Makor* system. As an example, I adapted the beautiful MasterFont Hadassah fonts (available from Studio Rosenberg, 159 Yigal Alon St., Tel Aviv 67443, Israel; דיִסטְ יִשְׂרָאֵל (דוֹזֶנִבֶּרג, רח׳ יִנְאל אֵלוֹן 159, הֶל אָבִיב 67443, יִשְׂרָאֵל- Unfortunately, as they are proprietary, they cannot be distributed with this package, but see figure 11 to see how they look.

# *Working with TrueType*

These MasterFont fonts arrived in TrueType format, which are not readily understood by all variants of TEX. (However, TEX's sibling pdfTEX does, for example.) Here are some tips for working with TrueType fonts. This information may be of use, as the TrueType format is becoming more and more common.

In many cases, I use the superb  $ttf$  edit utility to massage the fonts into ones better suitable for use by *Makor*. (This program's author, Richard Kinch at kinch@truetex.com can help you get hold of this program.) Then, I used the invaluable TrueTypetoType42 utility by Thomas Barton (available from the CTAN archives) to create PostScript files that dvips recognizes. Another alternative is the ttf2mf utility, a means for converting TrueType into Metafont source files, which is available from various archives.

Finally, you should know about the wonderful pfaedit utility, which is a general program for working with fonts in a wide variety of formats. With this program, you can manipulate individual characters as well, like commercial programs such as *Fontographer*. pfaedit is freely available from various locations on the Web. Please note, though, that this is primarily a Unix/Linux-type program, and though it has been ported to other operating systems, such as Win32, you'll need to download additional software to get it working. (In my case, I had to download Cygwin, a Unix-like terminal for Windows, and XFree86, a free implementation of X-Windows, to get pfaedit to work on my Win95 computer.)

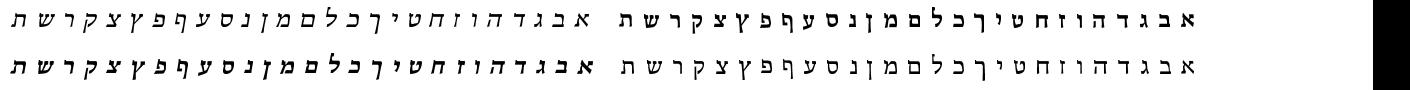

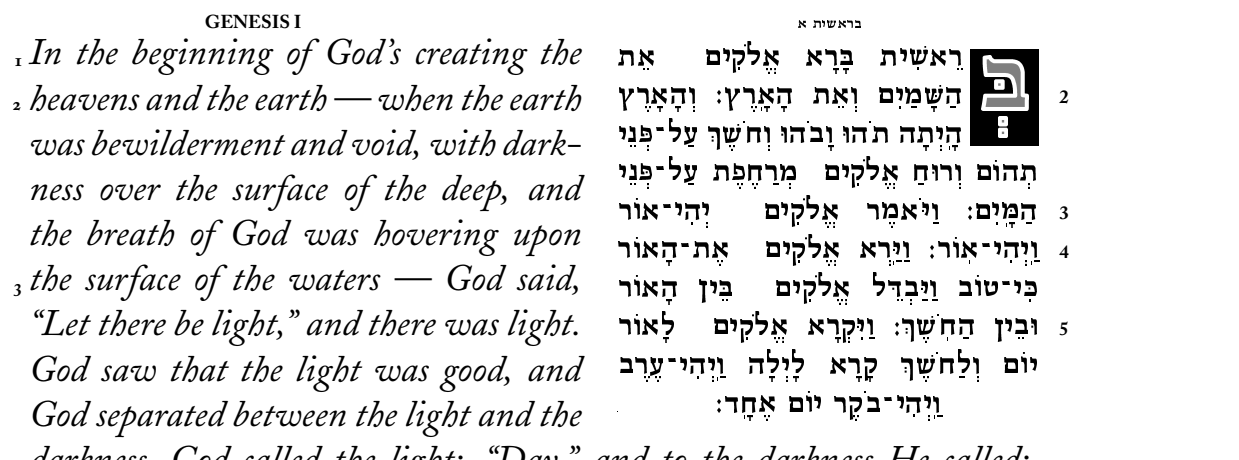

 *darkness. God called the light: "Day," and to the darkness He called: "Night." And there was evening and there was morning, one day.*

# אבגדהווחטיךכלםמןנסעףפץצקרשת א*בגדהווחטיךכלםמןנסעףפץצקרשת* אבגדהווחטורכלםמונסעפטעצקרשת אבגדהווחטירכלםמונסעפפעצקרשת

FIGURE 11: A portion of Genesis. The Hebrew is MasterFont Hadassah. See genesis.tex for details.

# **6** CONVENTIONS

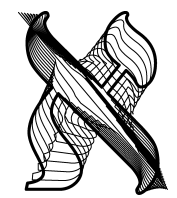

We use the term 'convention' to refer to system by which authors direct *Makor* to do their typesetting. So far, we've only encountered the standard *Makor* convention, by which, for example, you type l to get ל, you type shsh^e[etnahta] to get  $\ddot{\psi}$ , and so on. However, there are other conventions available, and this section introduces them to you. The friendly term 'conventions' is related to the less friendly piece of

jargon 'ocp list', which may be familiar to you if you've glanced at the Omega documentation. This is a list which tells Omega which rules to apply to the input. *Makor* creates these lists dynamically based on your wishes. We'll describe the more common conventions before concluding this section with a brief discussion on how to create your own special *Makor* environment.

We specify a new *Makor* environment by means of the command

```
\MakorEnvironment{...}
```
or its synonym

\MakorConvention{...}

where you replace the ellipsis by a valid environment name. By default, the standard *Makor* environment, named MKR, is in effect.

# *Variations on the* רֹמקH *convention*

Several variations to the standard MKR environment (set of conventions) are already part of the *Makor* system. The first concerns an alternative to the vowel placement in the final  $\exists$  character. Normally, you see  $\exists$   $\exists$  but if I type this as

```
\[\MakorEnvironment{MKRalt}kh' khau\]
```
I get תְּלְךְ לְךָ לִדְ לִי I type something like

```
\[\MakorEnvironment{MKRalt}l'khau laekh'
    \MakorEnvironment{MKR}l'khau laekh'\]
```
Similar comments apply to a 'bent lamed' convention which must have originally been adopted to save space. There is a 'bent lamed' MKR variant. I get לְךְּלְךָ אֹךְ by typing

```
\[\MakorEnvironment{MKRbl}l'khau laekh'
    \MakorEnvironment{MKR}l'khau laekh'\]
```
(here, bl=**b**ent **l**amed).

As if to emphasize the lesser value of vowels over consonants, most Hebrew typesetting omits the vowels. Exceptions seem to be made for children's books and texts, certain foreign words and names (which no one would know for sure how to pronounce), poetry, and liturgical texts. It's easy to omit vowels in a *Makor* document—simply omit the vowels! Of course, this leads to problems in proofreading. It's much easier to read

```
lakol z'maun w''aes l'khaul-chaefets tachas
        hashsh^+m+yim:
```
instead of 1kh1 zmn w's 1kh1-chfts schs hshmym: when you want to typeset :הון ועת לכל־הפץ תחת השמים Consequently, there is a MKR variant to do that. This is the environment MKRnv (nv=**n**o **v**owels). I got the preceding vowelless phrase by typing

```
\[\MakorEnvironment{MKRnv}lakol ... hashsh^+m+yim:\]
```
Perhaps systems like *Makor* which make it as easy to typeset vowels (and other diacritics) as consonants may cause the wider use of vocalized reading material.

# *Non-Makor conventions: ArabTEX, Biblia Hebraica Stuttgartensia*

A few important Hebrew keyboard conventions exist prior to the development of *Makor*, and experiments with two of these show that it is feasible to adapt these conventions to *Makor*.

Some years ago, Klaus Lagally developed an ingenious system for typesetting Arabic with T<sub>E</sub>X, and shortly afterwards he extended this system to handle Hebrew. (Both scripts are alike in being written RTL and in treating vowels as optional diacritics.) His system is quite robust, but authors using this system are limited to special fonts that are part of the system. By this time, there is a substantial corpus of input files adhering to this system, so I thought it would be a good idea to adapt the ArabTFX-Hebrew conventions for use with *Makor*.

After typing \MakorConvention{Lagally}, input such as .b.irU.a\_h \_tOvAh typesets as **הרוּח מוֹבה (this is b'roo\_ach** .tOvauh in the standard *Makor* convention). The ArabTEX package, with its manual, is widely available. Most readers can browse their local  $c$ TAN site (www.ctan.org) for this material.

The case of BHS (Biblia Hebraica Stuttgartensia) is more interesting. This text is a careful rendering of the Hebrew Bible, containing standard and cantorial diacritics, oddly shaped characters, oddly vocalized characters, oddly sized characters, and other miscellanea as per the most ancient extant manuscripts. The BHS encoding is more a workin-progress than a finished project. For some reason, although large chunks of this file compile perfectly in *Makor*, I cannot run the entire BHS file as a whole through *Makor* without generating incomprehensible errors. Reader input/advice/suggestions are very welcome.

Anyway, an ASCII file with this BHS information is publicly available, but it adheres to its own system of transcription. For example, the first bit of Esther looks like

WA/Y:HI73Y B.I/YM"74Y ):AXA\$:W"RO92W\$ H74W.)

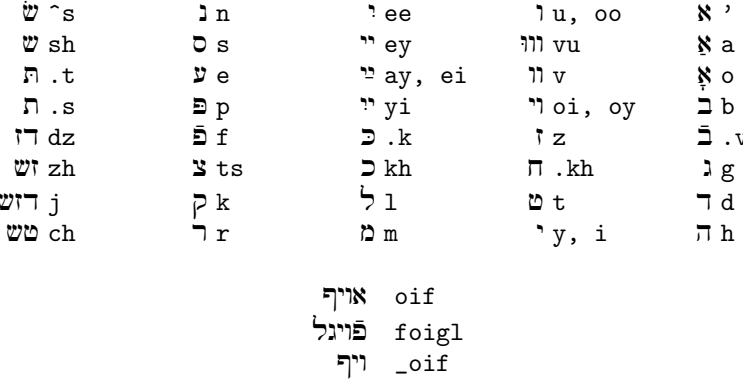

FIGURE 12: Yiddish input conventions. The last three lines sumamrize the conventions by which a leading  $\aleph$  is applied automatically to certain vowels, or by which it is suppressed.

# $):AXA$ \$:W"RO81W\$ HA/M.OL"K:O3 M"/HO74D.W. W:/(AD-?K.80W.\$ \$E91BA( W:/(E&:RI71YM W./M")F73H M:DIYNF75H00

(quite different from the standard Makor conventions), but if I surround this incantation with

# \[\MakorConvention{BHS}\BIBLE ...\CENTERLASTLINE\]

and run it through Makor, I get the proper

וַיְהִי בִּימֵי אֲחַשְׁוֵרוֹשׁ הוּא אֲחַשְׁוֵרוֹשׁ הַמֹּלֵךְ מֶהֹדוּ וְעַד־כוּשׁ שֲבַע וְעֵשְׂרִים וּמֵאָה מִדִינֵה:

(The command \BIBLE sets a few other parameters necessary for rendering this text.) The file I used is available from the Oxford Text Archive Website:

ota.ahds.ac.uk/texts/0525.html

and is about 3.3 meg in size.

# Yiddish and Ladino

It is possible, of course, to typeset Yiddish with *Makor* by simply pretending that it's some kind of funky Hebrew, and enter it using the usual Makor conventions (together with some definitions to access those Yiddish characters that typically do not appear in Hebrew). But this is silly. It's easy enough to provide a Yiddish environment whose conventions are summarized in figure 12.

It's worth pointing out that some sounds are duplicated in Yiddish. For example, both v and .v produce different letters which have the same sound. Several of these duplicates have been taken directly from Hebrew, probably so certain printed Yiddish words look like their Hebrew antecedents. These letters are the ones in figure 12 whose input is preceded by a period.

Certain sounds need a leading א when they begin a word; *Makor* takes care of this automatically, as you see in the bottom of figure 12. In these last three lines, the input text oi is given a leading depending on its position in the word. A leading underscore, as in \_oi suppresses the leading .

Figure 13 provides an example of Yiddish typessetting, displaying the Yiddish translation of "Jabberwocky" by Raphael Finkel; check file jabberwock.tex for details of the typesetting, but the conventions for the first stanza are

```
s\'iz brilik geven, di shlikhtinke toves
hobn gevirt un gevimlt in vobn:
gants mimzish geven di borogoves;
di mome-ret hot oysgegrobn.
```
which seems to mirror the actual pronunciation pretty well (although I am certainly no Yiddish *maven*!).

I believe that the *Makor* fonts are all "Ladino-ready." That is, they contain all glyphs you might need to typeset Ladino text. Alas, I have not been able to locate an unambiguous table of sounds for a Ladino alphabet. If any reader can provide this, I will be happy to create a Ladino convention for *Makor*. This applies to any other script or dialect using Hebrew characters.

# *Makor "dialects"*

One great advantage of Omega is that it's so easy to customize your input scheme. We've seen examples of that above, and here's one final one.

I tried hard to make the default input mechanism for *Makor* be as intuituve as possible, but, of course, intuition is a relative thing. It's entirely reasonable for me, as a speaker of American English, to use the inputs ts and z for the letters tsaddik and zayin. But it's notso intuitive, say, for a German user of *Makor*. Germansrepresent this pair ofsounds by z and s respectively, and we might design a German 'dialect' of *Makor* to reflect this different linguistic perspective. Most input conventions are the same for a German speaker as for an English speaker, but there are some differences, so it makes sense to contemplate a *Makor* convention in which Germans, say, can enter Hebrew text in a way that makes sense for them. To this end, I've created the MKRdeu environment (deu=deutsch). Most of the input conventions remain the same as for the standard set of conventions, and the few differences appear in figure 14, and examples of its use appear at the bottom of this figure.

I make no claim to any expertise in German, and German readers may feel that my input choices are poor. Therefore, I welcome suggestions for improvement, as well as sugestions for other *Makor* dialects.

# דער יאַמערוואַך Jabberwocky

(1871) Carroll Lewis לוי קַארַאל איבערגעזעצט: רפֿאל פֿינקל Translated into Yiddish by Raphael Finkel

יט אוועס "Twas brillig, and the slithy toves" ס'איז בריליק געווען, די שליכטינקע טאוועס : האָבן געווירט און געווימלט אין וואַבן Did gyre and gimble in the wabe: ; גאַנץ מימזיש געווען די באָראָגאָוועס; All mimsey were the borogoves, . די מאָמע־רעט האַט אויסגעגראַבן. And the mome raths outgrabe.

!אָך היט זיך פֿאַרן יאָמערוואַך "Beware the Jabberwock, my son !ועין וואס זיי כאפּן; קרעלן־שפּיץ The jaws that bite, the claws that catch! ; היט זיך Beware the Jubjub bird, and shun ! וועכט פֿון פֿרוימדיקן באַנדערשניטז The frumious Bandersnatch

ער נעמט אין האַנד דעם וואַרפּלען שווערד. He took his vorpal sword in hand: . דעם שונא האָט ער לאַנג געזוכט Long time the manxome foe he sought , גערוט ארום אן עץ־טומטום, So he rested he by the Tumtum tree . האַט עס געדוכט And stood awhile in thought.

, בעת שטייט ער אין געדאנקן אויף, And, as in uffish thought he stood, , מיט פֿמער־אויגן, The Jabberwock, with eyes of flame, , מיט וויפֿעק קומט דורך טולגיקן וואַלד Came whiffling through the tulgey wood, . געבורבלט בעת געפֿלויגן And burbled as it came!

יינס, צוויי! איינס, צוויי! מיט וויי, מיט וויי, מיט וויי, מיט וויי, מיט וויי, מיט וויי, א $\,$  One, two!  $\,$ And through and through דער ווארפּלער קלינג מאכט שנאקער־שניק, The vorpal blade went snicker-snack! אָפּ, און מיט זײַן קאַפּ He left it dead, and with its head . געלאַמפּיק גייט צוריק. He went galumphing back.

? געטייט האַסטו דעם יאַמערוואַך. "And hast thou slain the Jabberwock? . נעם מיך אַרום, מײַן ביימיש קינד Come to my arms, my beamish boy! יום־טובֿ גרויס! כאַלײַן, כאַלויס, O frabjous day! Callooh! Callay!" .ער טשאַרטלט און ער זינגט He chortled in his joy.

יט׳איז בריליק געווען, די שליכטינקע טאוועס 'Twas brillig, and the slithy toves : האבן געווירט און געווימלט אין וואבן Did gyre and gimble in the wabe: ; גאַנץ מימזיש געווען די באַראָגאָוועס; All mimsey were the borogoves, . די מאָמע־רעט האָט אויסגעגראָבן. And the mome raths outgrabe.

FIGURE 13: The Yiddish Jabberwock! See jabberwock.tex for details.

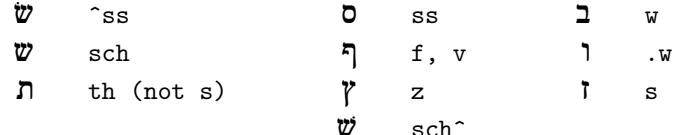

'erez yi^ss'rau'ael אֲרֶץ יִשְׂרָאֵל kelew-s''aew כֵלֵב־זְאָב ma':a^ssaeh 'auw0th ssiymaun 1'wauniym מַעֲשָׂה אֲבוֹת סִימַן לבנים

FIGURE 14: A German dialect of Makor.

Archaic systems: Old Hebrew; Palestinian Babylonian vocalization

As we mentioned above, you get Old Hebrew (sometimes called Paleo-Hebrew) as a font change. Thus, after something like

\hfontdef{OH}{oldheb}{14pt}

\[\hfont{OH}'vgdh wzch.tyk lmn.s' ftsqrshth\]

vou get XW 9 キリ O ティック Z& トン タイムタイ、the Hebrew alphabet.

The archaic Babylonian and Palestinian yowel systems were competitors to the Tiberian system that eventually won the day about a thousand years ago. In case you need to typeset using these alternative vowel systems, Makor provides an as-yet experimental way for you to do that. Figure 15 shows an example of these systems.

> Tiberian וִשָּׁפַט בֵין עַמִּים רַבִּים וְהוֹכִיחַ לְגוֹיִם Palestinian ושפט בין עמים דבים והוכיח לגוום הוֹכוֹה לֹגוֹים החוֹכוֹה לוֹנוֹים הוֹכוֹה ל

FIGURE 15: Archaic Hebrew vowel systems. See archaic. tex for typesetting details.

Makor performs this typesetting within the standard MKR environment, but I've created special Ezra fonts containing the archaic vowels in place of the usual Tiberian diacritics. For example, I could define fonts such as

```
\hfontdef{Pal}{ezrapal2}{14pt}
\hfontdef{Bab}{ezrabab2}{14pt}
```
which I invoke after a call to a special \ArchaicVowels command. The examples in figure 15 was keyed according to the following schematic.

\def\PAL{\ArchaicVowels \hfont{Pal}}  $\Upsilon$ [ $\Phi$ ... $\Upsilon$ ]

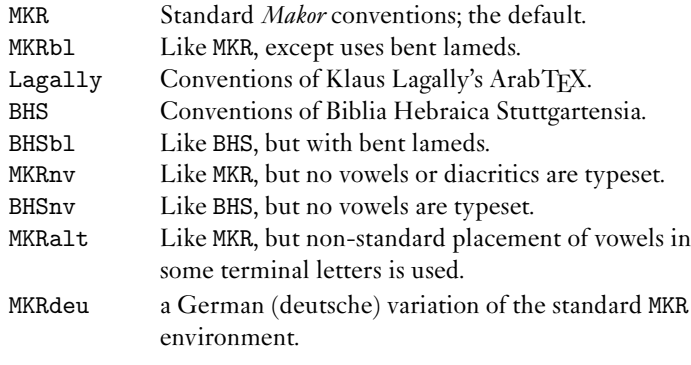

FIGURE 16: Standard *Makor* environments.

# *Standard conventions; rolling your own...*

*Makor* sets up several conventions (environments) for typesetting in a variety of contexts. Figure 16 lists these, most of which have already been mentioned. Any of the items in the left column of this figure can appear as argument to the \MakorEnvironment command. For example, to typeset Yiddish, your input file would contain the following symbolism:

### \MakorEnvironment{YID}\[\hfont{...} ...\]

# (as usual, the ellipsis ... represents your text).

You may feel you need to create a variant of one of these. *Makor* will cooperate, provided you adhere to the following procedure.

First of all, *Makor* creates a temporary file to contain the instructions needed to customize yourset of conventions, and you need to provide a name forthis file. If you provide the name mystuff (for example), *Makor* creates the temporary file mystuff.tmp. You use this name in two places. This name is the argument of a command that *Makor* uses to begin the process. Next, you set the various parameters on or off that you want to adjust; see the file makor2.tex for details, but don't change anything in it! After this, issue a command which tells *Makor* to begin the one or more new conventions, not forgetting to provide a name forthis new convention. Finally, *Makor* needs to slurp up this information which has been written to the temproary file.

This description has been a bit too vague to be of use, so we present an example. Assume we need an environment that suppresses vowels but does print the cantorial trope at the same time that the Biblia Hebraica Stuttgartensia input rules are observed. The following statements should appear in your source file:

\StartSomeOCPLists{mystuff} \Vowelsoff \BHSon \MakeMakorEnvironment{TRPNV} \InhaleEnvironmentKnowledge{mystuff}

and you use this new environment in this way.

\noindent\MakorEnvironment{TRPNV}\BIBLE\[...\]

Figure 17 shows the same selection as figure 2, but with all vowels stripped away. You rarely (if ever?) see Hebrew texts printed like this, but perhaps this may prove useful for people studying the chanting of the Hebrew sacred texts.

, in the complete has modern bound to more the modern in the motion of the chief court to the complete the comp  $\pm \alpha_0 \lambda_1$  , and any  $\alpha_0$  , and  $\alpha_1$  is denoted to be chosen , and in the mass produce this design and some that  $\pm$ 5 (% 5 %( % ! (1 # % 6 -! <sup>&</sup>lt; ; : 9\*<sup>8</sup>  7 ) # %5 ( , , % ( ! !3# ( <sup>=</sup> ) - % (! !3# ! /# ■ Partner → Partner → Partner → Partner → Partner → Partner → Partner → Partner → Partner → Partner → Partner לו וימלא המן חמה: ו ויבז בעיניו לשלח יד במרדכי לבדי כי־הגידו לו את־עם מרדכי ויבקש המן להשמיד את־כל־היהוֶדֶים  $\alpha$  ,  $\alpha$  ,  $\beta$  ,  $\alpha$  ,  $\beta$  ,  $\beta$  ,  $\alpha$  ,  $\beta$  ,  $\beta$  $\mathcal{L} = \mathcal{L} \mathcal{L} \mathcal$  $\sigma$ <sup>D</sup> ) - 5 F# chall cubu cin 'chac teccin citien cum cétect colcha citien hoc cubuc to 'cocat cita citaen tum.  $\mathbf{S}_{\mathbf{S}}$  ,  $\mathbf{S}_{\mathbf{S}}$  ,  $\mathbf{S}_{\mathbf{S}}$  ,  $\mathbf{S}_{\mathbf{S}}$  ,  $\mathbf{S}_{\mathbf{S}}$  ,  $\mathbf{S}_{\mathbf{S}}$  ,  $\mathbf{S}_{\mathbf{S}}$  ,  $\mathbf{S}_{\mathbf{S}}$  ,  $\mathbf{S}_{\mathbf{S}}$  ,  $\mathbf{S}_{\mathbf{S}}$  ,  $\mathbf{S}_{\mathbf{S}}$  ,  $\mathbf{S}_{\mathbf{S}}$  ,  $\mathbf{S}_{\mathbf{S}}$  , הבן ההבן הבן במה המעור מיוחד מה והבן הבן המה מה המשפחה המבלך הלבור היה להות המה ממשל המתוך. במת  $\blacksquare$  . The contract of the contract of the contract of the contract of the contract of the contract of the contract of the contract of the contract of the contract of the contract of the contract of the contract of the %'& @ \*N ) % K0( ! G( % + C" F - ! 6 ! P <sup>O</sup> % +Q 1 ska samte samte sa sis sis beskundere samte båden som sig sis sis samte samt sig som ska ska samte samte den s sina angor gayo aig Amgunyo

> FIGURE 17: Selection from Esther, vowelless but with trope. See trpnv.tex to see how this was done.

7 HEBREW ALIGNMENTS AND TABLES

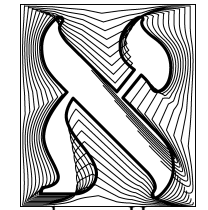

I'd like to describe a macro—a variation of plain  $Tr X's \hbox{align}$ —that makes it possible to type Hebrew columns left to right and have them typeset right to left. I used  $\hbar$  as a model rather than LTFX's \tabular because I've always found that \halign is more versatile. **Caveat!** This macro works by writing certain information to a temporary file; it is this operation that allows Makor to reverse the order of

columns. However, as a result, strange things are apt to happen if you go too wild in your table macros. Some of this strangeness will be discussed below. Always be alert to the fact that you may have to reorganize or your tabular data or set up the table in a different way to get it to typeset. I invite motivated readers to re-do these macros more robustly.

Simple tables, such as the one in figure 6, require no special treatment. The table in figure 19 is a slightly different story. Makor provides a

\HEBALIGN

alignment macro for producing tables like this. Although \HEBALIGN is no way near as robust or versatile as  $\hbar$  and  $TEX$  antecedent of  $\Delta$ TEX's  $\tanh$  environment), I hope it will be of use. Basically, we seek to enter enter columns and column data from left to right and have it typeset in right to left format.

As with all TEX environments, **\HEBALIGN** requires a template followed by any number of row data. Both the rows and the templates are arguments of a \CR macro, which *precedes* the template or row data. As in standard T<sub>E</sub>X, the tabbing symbol & separates each column. *Unlike* standard TFX, there must be the same number of  $k$ 's on each line. (Otherwise, the data will line up in a manner you won't have anticipated.) In particular, TEX's neat && convention for the template row can *not* be used in \HEBALIGN. Essentially, any formatting commands can appear in the template specification. However, you cannot use the # tabbing symbol; there is a category code conflict. Use the Makor macro \H instead. Thus, a simple table could be typed as

```
\tabskip=1.5pc
\HEBALIGN{\CR{\hfil\[\H\]&\[\H\]\hfil}% end of template
        \CR{'&baeyth}% end of first row
        \CR{gimel&d}% end of second row
} % end of \HEBALIGN
```
and which typesets as the top sample in figure 18. This could also have been coded as

```
\HEBALIGN{\CR{\hfil\H&\H\hfil}% end of template
        \CR{\['\]&\[baeyth\]}% end of first row
        \CR{\[gimel\]&\[d\]}% end of second row
```
} % end of \HEBALIGN

There's also a \HEBNOALIGN macro, which works like the usual \noalign command. To get the second sample in figure 18, type

```
\HEBALIGN{\CR{\hfil\[\H\]&\[\H\]\hfil}
        \HEBNOALIGN{\vskip2pt\hrule\vskip2pt}
        \CR{'&baeyth}
        \HEBNOALIGN{\vskip2pt\hrule\vskip2pt}
        \CR{\omit Gimel&d}
        \HEBNOALIGN{\vskip2pt\hrule\vskip2pt}
}
```
# *Protection*

Owing to the aforementioned conflicts in category codes, you need to protect a command which is not primitive. For this you use the Makor command

# \MPROTECT

inside the \definition for \myprotects, which Makor examines. Thus, if we type

\def\myprotects{\MPROTECT\multispan\MPROTECT\bf} \HEBALIGN{\CR{\H&\H&\H&\hfil\[\H\]&\[\H\]\hfil}% end of template

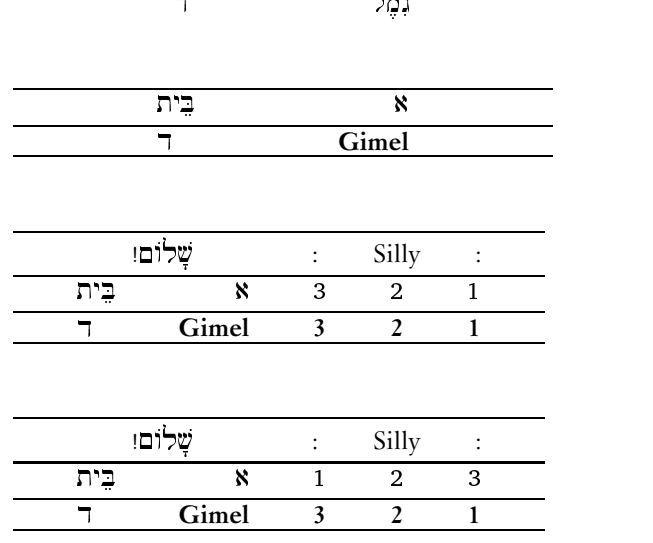

-

FIGURE 18: Sample Hebrew alignments.

```
\HEBNOALIGN{\vskip2pt\hrule\vskip2pt}
\CR{\multispan3:\hfil Silly\hfil:&\multispan2\hfil\[sh^aulOm!\]\hfil}
\HEBNOALIGN{\vskip2pt\hrule\vskip2pt}
\CR{\[1\]&\[2\]&\[3\]&'&baeyth}% end of first row
\HEBNOALIGN{\vskip2pt\hrule\vskip2pt}
\CR{1&2&3&\omit\bf Gimel&d}% end of second row
\HEBNOALIGN{\vskip2pt\hrule\vskip2pt}
```
the contract of the contract of the contract of the contract of the contract of the contract of the contract of

and the contract of the contract of the contract of the contract of the contract of the contract of the contract of

```
} % end of \HEBALIGN
```
you get the third specimen in figure 18; this table requires some comments: (1) the value of \tabskip is 6.0pt; (2) numerals taken from the prevailing Hebrew font may well differ from those taken from the prevailing Roman font; and (3) I needed to \MPROTECT both \multispan and \bf, the latter because the LATEX/NFSS assigns a rather different expansion than does plain TEX. When in doubt, you can always \MPROTECT a command; it should do no harm in any case.

# *Suppressing reversal*

If necessary, you can suppress the reversal process of several columns. Do this by enclosing the *data* (not the template) in curly brackets, and these brackets will certainly span several columns. For example, if we make the simple change

```
\tabskip=2pc\def\myprotects{\MPROTECT\multispan\MPROTECT\bf}
\HEBALIGN{\CR{\H&\H&\H&\hfil\[\H\]&\[\H\]\hfil}
        \HEBNOALIGN{\vskip2pt\hrule\vskip2pt}
```
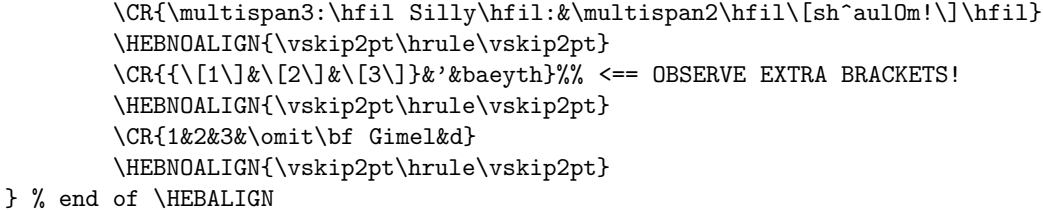

to the code for the previous table, we get the final table in figure 18.

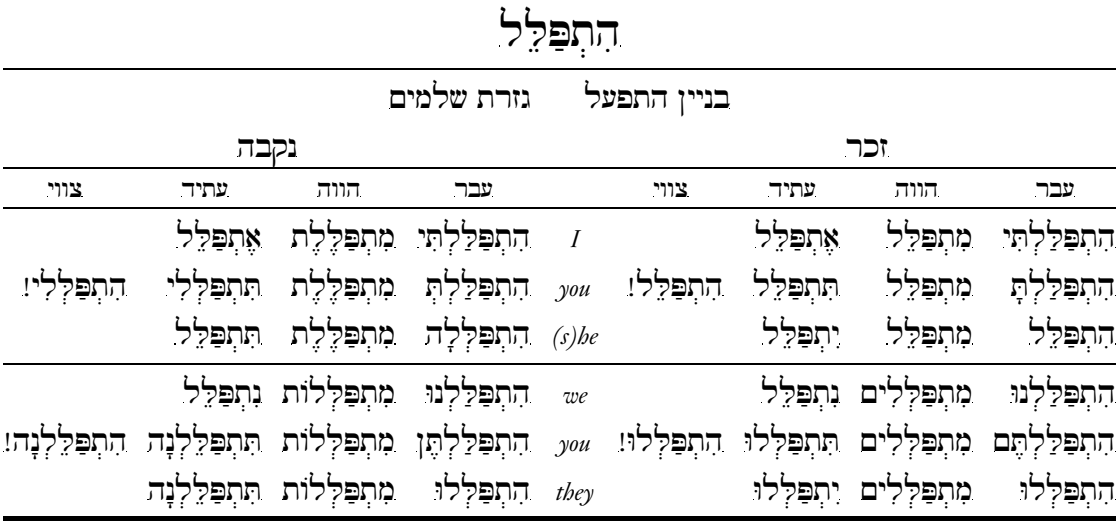

FIGURE 19: Using a Hebrew table to display a verb conjugation.

Figure 19 puts most of this stuff together. You can check out the file hitpael.tex to examine the innermost details of its production. When you make this examination, note carefully the shenanigans with \tabskip, which look odd but aren't. Remember, the template line is reversed in the typesetting process.

8 VARIOUS AND SUNDRY

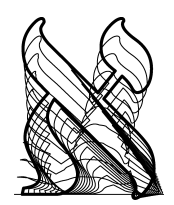

In this section appear various topics that need to be in a manual, yet don't quite fit into the other sections. These include some bread-andbutter like installation as well as some reference to various tricks.

A trick or two

Sometimes it pays to peruse the guts of the makor2 style file as well as some of the . otp files. For example, if you do this you will note that Makor surrounds glyphs with

TEX macros that are responsible forthe placement of these characters and symbols on the page. You can—carefully—redefine these macros in aid of the occasional special effect. For example, figure 8 displays the old Hebrew letters that are part of the inscription of the old Siloam water tunnel in Jerusalem. It's interesting, of course, but most modern readers of Hebrew will want to know what each character represents without having to constantly flip back and forth to a font table. This inscription contains only consonants, each of which is placed in position by a macro called \PutCon (con=consonant). We carefully redefine this macro so it places the modern Hebrew equivalent underneath the old Hebrew consonant. Here's the redefined macro:

# \def\PutCon#1{\oalign{#1\crcr \hidewidth\hfont{HDEFAULTFONT}#1\hidewidth \crcr}}

(see *The TEXbook* for further details). The enhanced display appears in figure 20.

 - - - - \_ \_ \_ \_ \_ \_ \_ \_ \_ \_ \_ \_ \_ \_ \_ \_ \_  $\vee$  (1 1 4 4 4 1 ). WI  $\vee$  1  $\vee$  1  $\vee$  1  $\vee$  1  $\vee$  1  $\vee$  1  $\vee$  1  $\vee$  1  $\vee$  1  $\vee$  1  $\vee$  1  $\vee$  1  $\vee$  1  $\vee$  1  $\vee$  1  $\vee$  1  $\vee$  1  $\vee$  1  $\vee$  1  $\vee$  1  $\vee$  1  $\vee$  1  $\vee$  1  $\vee$  1  $\vee$ - - - - - - - \_ \_ \_ \_ \_ \_ \_ VIN INIAN N V7N N \_ \_ \_ \_ \_ \_ 2Z2 2ZY 29P52L YXJ UW. INAAN N V7N NFN N \_ \_ \_ \_ \_ \_ \_ \_ \_ \_ \_ \_ . . . . . . . . . . . \_ \_ \_ \_ \_ \_ 1 111 171 17V 1 \_ \_ \_ \_ \_ \_ . . . . . . . . . . . - - - - \_ \_ \_ \_ \_ \_ \_ \_ \_ \_ \_ \_ \_ \_ . . . . . . . . . . . . \_ \_ \_ \_ \_ \_ \_ 1 1 1 1 4 4 1 1 1 7 1 \_ \_ \_ \_ \_ \_ . . . . . . - - - - \_ \_ \_ \_ \_ \_ . . . and the contract of the contract of the contract of the contract of the contract of the contract of the contract of \_\_\_\_\_ . . . . . . . . V ∠T . . . . . . " . . . . . . . 9 LK WK 5291 . .. . . Y. YAA. I K.III K. 4544 YOAY YO9 LK WK 1 . .. . . . . . . . . . . . . . . . . . . . . . \_ \_ \_ \_ \_ \_ " \*\*\* — \* \* \* \* \* "\$&% \*\*\* — \*\*\* — \*\*\*  $\overline{V}$   $\overline{M}$ YK WLW AYOIY YOI - . . . \$&% \_\_\_ \_ \_ \_ \_ \_ \_ \_ \_ \_ \_ \_ WK LF [9F]52L # 4 N/ K / 4 J / 4 5 4 K \_ … … \_ \_ … … ! 9 LK K9P WK \_\_\_\_\_ ) \_ \_ \_ \_ \_ . . . . A JWVAA I V VAA \_ \_ \_ \_ \_ \_ XZA ZYYO9 LK K9P V て ソコオ コWVへオ / レ . . . \_ \_ \_ \_ \_ \_ \_ \_ \_ \_ \_ \_ . . . . ■ 【 】 【 】 】 【 】 】 【 】 】 【 】 】 【 】 】 【 】 】 【 】 】 【 】 】 【 】 】 【 】 】 【 】 】 【 】 】 【 】 <sup>+</sup> ,  $\frac{1}{2}$   $\frac{1}{2}$ WZW 92g - - -V NN AMIZAM AKA **Lating Contract Contract Contract Contract Contract Contract Contract Contract Contract Contract Contract Contract**  YZJY OOO <del>S</del>YZY 914 \_\_\_\_\_\_\_\_\_\_\_ . <u>.</u> . . \_ \_ \_ \_ \_ \_ \_ \_ \_ \_ \_ \_ \_ . . . . . . . . . . . . . . . . \_ \_ \_ \_ \_ \_ \_ A A ÆAN WINDAN \_ \_ \_ \_ \_ \_ ) - - - - - - - -. .... . . . . . . . . . . . . . . \_\_\_\_ EN NAAN N NYV N \_ \_ \_ \_ \_ \_ - . . . . . . . . . . . . . . . . . . . . . . . . . . . ! " #  $\Delta$  /  $\Delta$  /  $\Delta$  /  $\Delta$  /  $\Delta$  /  $\Delta$  \_ \_ \_ \_ \_ \_ . . . . . . . - - - <del>-</del> . . . . . . . . . . . . . . . . . \_ \_ \_ \_ \_ \_ \_ \_ \_ . . . .  $\bigcap$ . 45d1. V $\bigcap$ d. Vd $\bigoplus$ l. I $\bigcup$ r . . . . . . \$% . . . . . . . . . . . . \_ \_ \_ \_ .. . \_ - - - . . . . NY. AD72. NI. ND72. Y 28 OJ *1*547 PYYY \_ \_ \_ A VWIJV 4TAA IC YA YYLZY SZ91 LO SZ YZYA YYLZY SI91 LO . . . . '  $\mathbf{r}$  , and the contract of the contract of the contract of the contract of the contract of the contract of the contract of the contract of the contract of the contract of the contract of the contract of the contract o \_\_\_\_\_\_  $\Box$ .  $\leq M$ ツ目 ラツ<br>…… \_\_\_\_\_ <sup>+</sup> . . . . . . . . . . . . . . . レーレ . . . . . . . . . \$% \_ \_ \_ \_ .. .. .. . . . . . . . . . . . . . . . . . \_ \_ \_ \_ \_ . . . . . . . . . . . . . . . . . . . - - - - - - - \_ \_ \_ \_ \_ \_  $1.1$   $1.00$   $1.00$   $1.00$   $1.00$   $1.00$   $1.00$   $1.00$   $1.00$   $1.00$   $1.00$   $1.00$   $1.00$   $1.00$   $1.00$   $1.00$   $1.00$   $1.00$   $1.00$   $1.00$   $1.00$   $1.00$   $1.00$   $1.00$   $1.00$   $1.00$   $1.00$   $1.00$   $1.00$   $1.00$   $1.00$   $1.00$ *Y9* 2Y 192 LK KFY YH 1 . . . . . . \_ .. .. \_ \_ \_ \_ WZXKWG AY9GA LK KP  $\vee$  . WIT  $\vee$   $\vee$   $\vee$   $\wedge$   $\wedge$ \_\_\_\_\_\_ . . . . . . / \$% \_ \_ .. . \_ \_  $\nu$   $\eta$ YK JLKY WZXKWS 3Y \_ . . . \_ \_ \_ . . . . . the contract of the contract of the contract of the contract of the contract of the contract of the contract of !  $\boldsymbol{V}$   $\boldsymbol{V}$ YK XKYY \_ . . . \_ . .  $\land$   $\land$   $\land$   $\lor$   $\lor$   $\lor$   $\lor$   $\lor$ 3Z3 3YK XKMY *∧ ハコハ ハW レ \| レ |*W . . . \_ \_ \_ \_ \_ \_ \_ . . . . . . . . . . . . . . . \_ \_ \_ \_ \_ \_ \_ 1 1 11 1 7 1 1 1 1 1 1 1 \_ \_ \_ \_ \_ . . . . . . . . . . . . . . . . . . . . \_ . \_ \_ \_ \_ \_ 9 LO 913 391 3Z3 3YK X .. – – – " . . . . . . . . \_ … … — . . . . . . . . . . . . . . . . . . \_ \_ … … … <sup>+</sup> , \_ \_ \_ \_ \_ \_ \_ \_ \_ \_ \_ 

FIGURE 20: An enhanced display of the Siloam water tunnel inscription; see siloamalt.tex for details.

#### *Processing this document*

I used Omega1.15 to process this document. Although this is not the latest release (as of January, 2003), it appears to be far more robust than version 1.23, at least according to reports on the Omega list.

It proved impossible to compile this entire document in Lambda (that is, the L'FEX counterpart to Omega) without overflowing Omega's memory resources. As a result, I've included most of the figures by (1) creating separate files for these figures; (2) compiling them separately and creating .eps files of the output; and (3) including the .eps images in this file by means of the utility dvips (actually, the Omega-aware variant, odvips). I've included all fileswith the Makor package that you'll need to typeset this manual (with one exception described below). Thus, to typeset this manual, after having properly installed Makor (see above), you type these commands

lambda mkr2man odvips mkr2man

to generate mkr2man.ps, which you can view or convert to .pdf format. I encourage you to examine the underlying .tex file for this manual as an aid to learning how to use *Makor.* To better understand how a figure was typeset, refer to the appropriate source file. For example, to see how figure 1 was created, have a look at primer.tex.

As a result of having to include umpteen of these .eps files, the resulting PostScript and .pdf files are quite swollen. My abject apologies to all.

The only exception to my former statement—that all relevant files are part of the Makor distribution—has to do with fonts. This document is typeset using the Monotype Janson font family, a proprietary set of fonts. If you do **not** have these fonts, then comment out statements like

\input zmtmjn

or

# \usepackage{zmtmjn}

which appear at the beginning of any of the . tex files. With these statements commented out, Lambda and Omega will use the standard TFX fonts in the compilation.

If you **do** have these fonts installed, then do nothing. I have included the style files zmtmjn.tex, zmtmjn.sty, and ot1mjnx.fd which have been created using my virtual font installation packages mathinst and vfinst, which you can find on your local archive. (In these files, I assume that the Janson fonts have been renamed and installed according to the Berry font naming scheme, in which mjn designates Monotype Janson. These styles also assume the presence of the MathTime fonts, but unless you attempt to typeset mathematics, this should generate angry warnings but nothing else. If you plan to typeset with these fonts using plain T<sub>EX</sub> or plain Omega, you will also need Damian Cudgley's plain font selection scheme, in the file pdcfsel.tex, which is part of the pdcmacs package on CTAN.) The file genesis.tex, which generated figure 11, also uses proprietary fonts, but even if you possess these Hebrew Hadassah fonts, you would need special TEX macro files to properly typeset this figure.

# *Caveat!*

The program odvips suffers from at least one minor bug, which will bite you if you attempt to recreate any of the .eps files that are part of this manual. Experienced users know that you can create eps from a one-page document with a command of the form

odvips -E -o foo.eps foo

where foo.dvi has previously been created by Omega. For proper inclusion, bounding box dimensions have to be present, and these four numbers are calculated *wrongly* by odvips. Before re-creating foo.eps, say, make sure you open the old file with a text editor, record these numbers, and then edit them into the new such file. The

# BoundingBox

comment which contains this information appears within the first half-dozen lines in any .eps file.

ּזְמָן וְעֵת לְכָל־הֵפֶץ תַּחַת הַשָּׁמָיִם: -עֵת לָלֶדֶת וְעֵת לָמוּת עֵת לָטַעַת וְעֵת לַעֲקוֹר נָטוּעַ: יִעֵת לַהֲרוֹג וְעֵת אלכל לְבִנוֹת: -עֵת לִבְכּוֹת וְעֵת לְשָׁחוֹק עֵת סִפוֹד וְעֵת רִקוֹד: -עֵת לְהַשָּׁלִיךְ אֲבָנִים וְעֵת כִּנוֹס לרפוא עת לפרוץ ועת לְהִשְׁלִיהָ : יְעֵת לְבַקֶּשׁ<br>לְהַשְּׁלִיהָ : יִעֵת לְקְרוֹעַ וְעֵת אבנים עת לחבוק ועת וְעֵת לְאַבֶּד עֵת לִשְמוֹר וְעֵת לְדִבְר: חִעֵת לֶאֱהֹב וְעֵת לתפור עת לחשות ועת לשנא עת מלחָמָה וְעֵת שְׁלִוֹם: מַחַדִּיתְרוֹן הָעוֹשֶׂה בַּאֲשֶׁר הוּא אֲשֶׁר נָתַן אֱלֹקִיٰם לִבְגֵן הָאָדָם לַעֲנות בּוֹ: עמל: ראיתי את־העניו נם את־הָעלָם נְתַן בִלְבָם מְבִלִי אֲשֶׁר » את־הכל עשה יפה בעתו אָת־הַמְעַשֶׁה אֲשֶר־עָשָׂה הָאֱלֹקִים מֵרֹאֹש לא־ימצא הָאָדָם תוב בם כי אם־לשמות ולעשות טוב וְעַר־סוֹף: בּיָרַעְתִּי כִּי אֵין ֿרַנְשְּׁמֶשׁ מְקוֹם הַמִּשְׁפָּם שָׁמָּה הָרָשׁנוּ מִקְקוּם הָצִרְקִשָּׁה הָצִלְקִים הוּצ<br>עֲשֶׂה שֶׁיְרְאוּ מִקִפְנְיוּ: יוּמַה־שֶׁהָיָה כְּבָר הוּא וַאֲשֶׁר לְהִיוֹת<br>עֲשֶׂה שֶׁיְרְאוּ מִקְפָּם שָׁמָּה הָרֵשׁע וּמְקוֹם ֶׁבְּתַיִּיוֹ: יְּוְנָם כָּלִדְהָאָדָם שֵׁיּאכִל וְשָׁתָה וְרָאָה טוֹב בְּכָל־עֲמָלוֹ |<br>יִהְיֶה לְעוֹלָם עָלְיו אִין לְהוֹתִיף וּמִמֶּנוּ אֵין לְגְרֹעַ וְהָאֱלֹקִים | קבר היה והאלקים יבקש את נרקף: ייועוד ראיתי פחת<br>קבר היה והאלקים יבקש את נרקף: ייועוד ראיתי פחת <sub>"</sub>אָמַרְתִּי אֲנִי בְלְבִי אֶת־הַצַּדִּיק וְאֶת הָרָשָׁע יִשְׁפֹּט הָאֱלֹקִים כִּי־עֵת לְכָל־הָפֶץ וְעַל כָּל־הָמָעֲשֶה שֶׁם: <sub>"</sub>אָמַרְתִי אָנִי בְּלִבִי עֲל־דִּבְרַת נה בו מות זה ורום אתר לכל ומותר האדם מו־הבְהֵמָה לְקֵם: «כֹּי מִקְרָה בְנִי־הָאָדָם וּמִקְרָה הַבְּהֵמָה וּמִקְרָה אֶחֶר לְהֶם כְמוֹת<br>בְּנֵי הָאָדָם לְבָרָם הָאֱלִקִים וְלִרְאוֹת שְׁהֶם־בְּהֵמָה הָיָקָם: «כִּי מִקְרָה בְנ וְהַכֹּל שָׁב אֶל־הֶעָּפֶר: מּ מִי יוֹדֵעַ רוּחַ בְּנֵי הָאָדָם הָעֹלָה הִיא לְמָעְלָה וְרוּחַ הַבְּהֵמָה הַיֹּרֻדֶת הִיא לְמַטָּה לָאֲרֶץ: מּוֶרְאִיתִי כִּי אֵין טוֹב מֶאֲשֶׁר יִשְׂמַח הָאָדָם בְּמַעֲשִׂיו כִּי־הוּא חֶלְקוֹ כִּי מִי יְבִיאֶנּוּ לִרְאוֹת בְּמֶה שֶׁיְהָיֶה אָחֲרֶיו קהלת ג

FIGURE 21: A portion of Ecclesiastes.